UNIVERSITÉ DU QUÉBEC

### MÉMOIRE PRÉSENTÉ À L'UNIVERSITÉ DU QUÉBEC À TROIS-RIVIÈRES

### COMME EXIGENCE PARTIELLE DE LA MAÎTRISE EN MATHÉMATIQUES ET INFORMATIQUE APPLIQUÉES

### PAR CHRISTIAN BEAUDOIN

### UNE APPROCHE SEMI-AUTOMATIQUE POUR LA SEGMENTATION DES TUMEURS HÉPATIQUES DANS LES IMAGES DE RÉSONANCE MAGNÉTIQUE

AOÛT 2001

#### Université du Québec à Trois-Rivières

Service de la bibliothèque

#### Avertissement

L'auteur de ce mémoire ou de cette thèse a autorisé l'Université du Québec à Trois-Rivières à diffuser, à des fins non lucratives, une copie de son mémoire ou de sa thèse.

Cette diffusion n'entraîne pas une renonciation de la part de l'auteur à ses droits de propriété intellectuelle, incluant le droit d'auteur, sur ce mémoire ou cette thèse. Notamment, la reproduction ou la publication de la totalité ou d'une partie importante de ce mémoire ou de cette thèse requiert son autorisation.

#### **Résumé**

Dans ce document, qui se veut un mémoire de maîtrise, une investigation visant la mise au point d'une méthode de segmentation des tumeurs dans les images de résonance magnétique (IRMs) du foie est présentée. Dans un premier temps, un bref survol des méthodes existantes est effectué en faisant ressortir leurs avantages et inconvénients. Le reste du document présente des éléments de solution investigués au cours de la présente recherche pour ensuite les combiner en une nouvelle approche de segmentation des tumeurs hépatiques. Cette nouvelle approche est à la fois basée sur les valeurs de niveaux de gris et sur les arêtes détectées.

# **Table des matières**

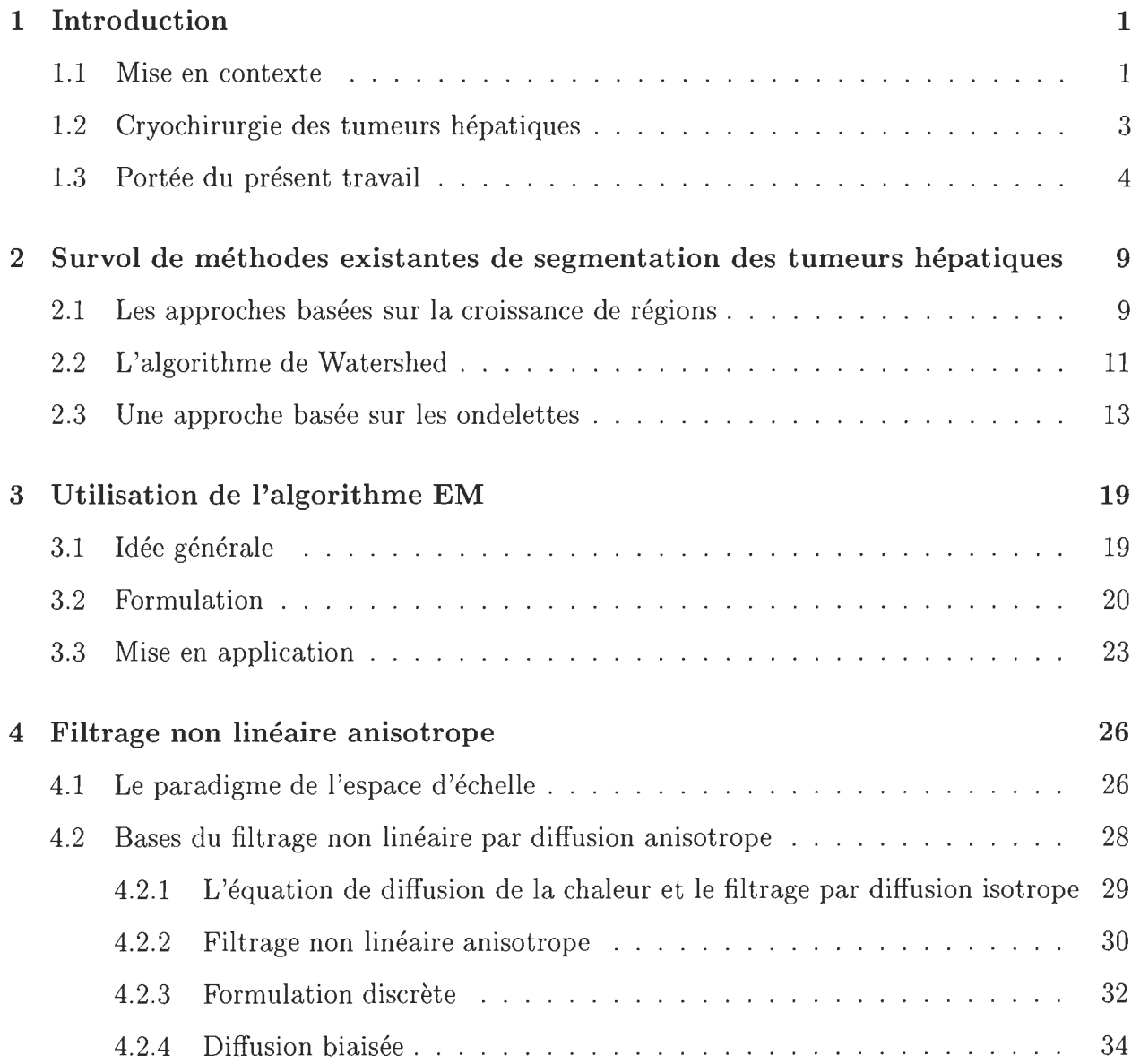

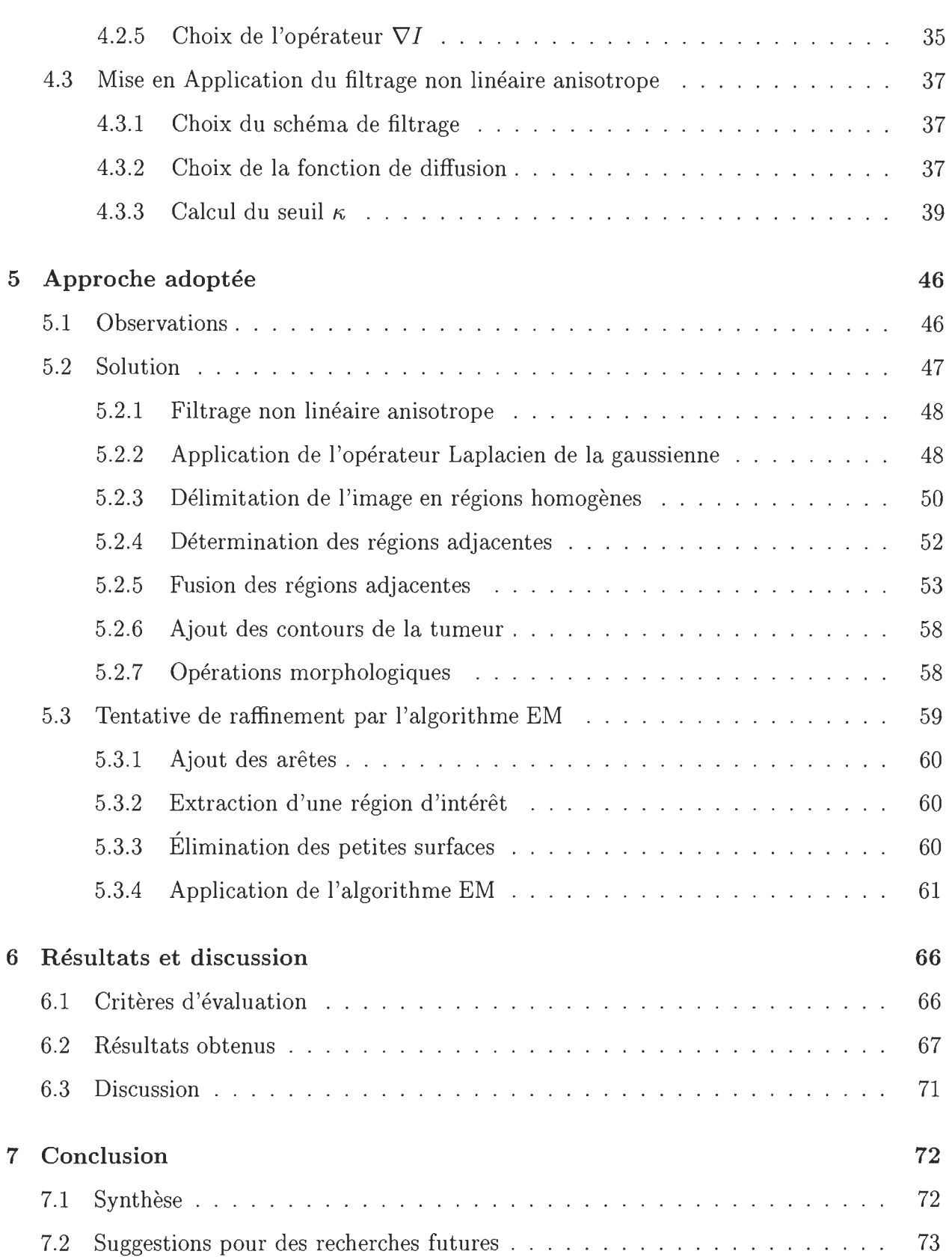

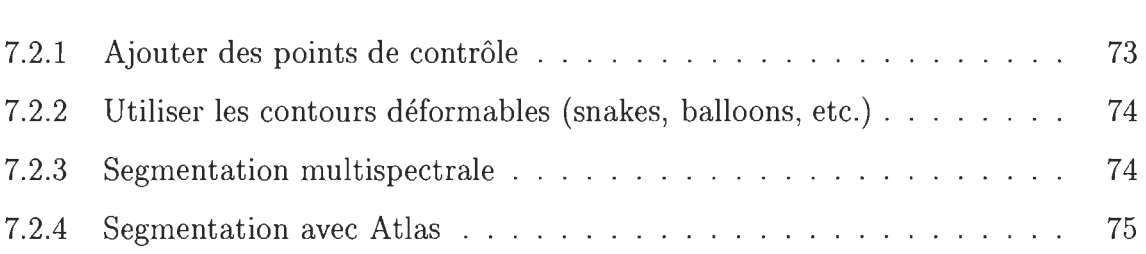

# **Table des figures**

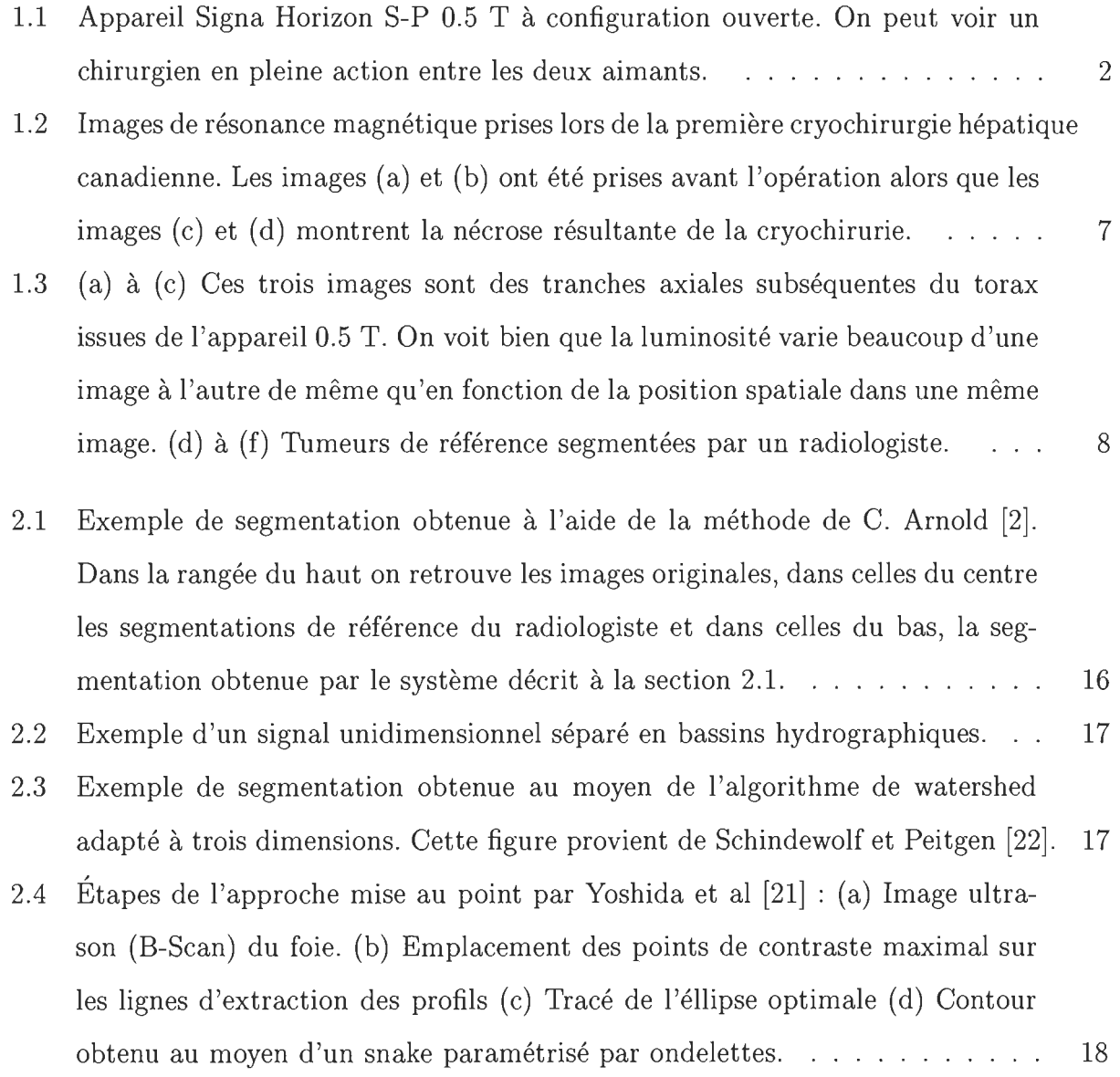

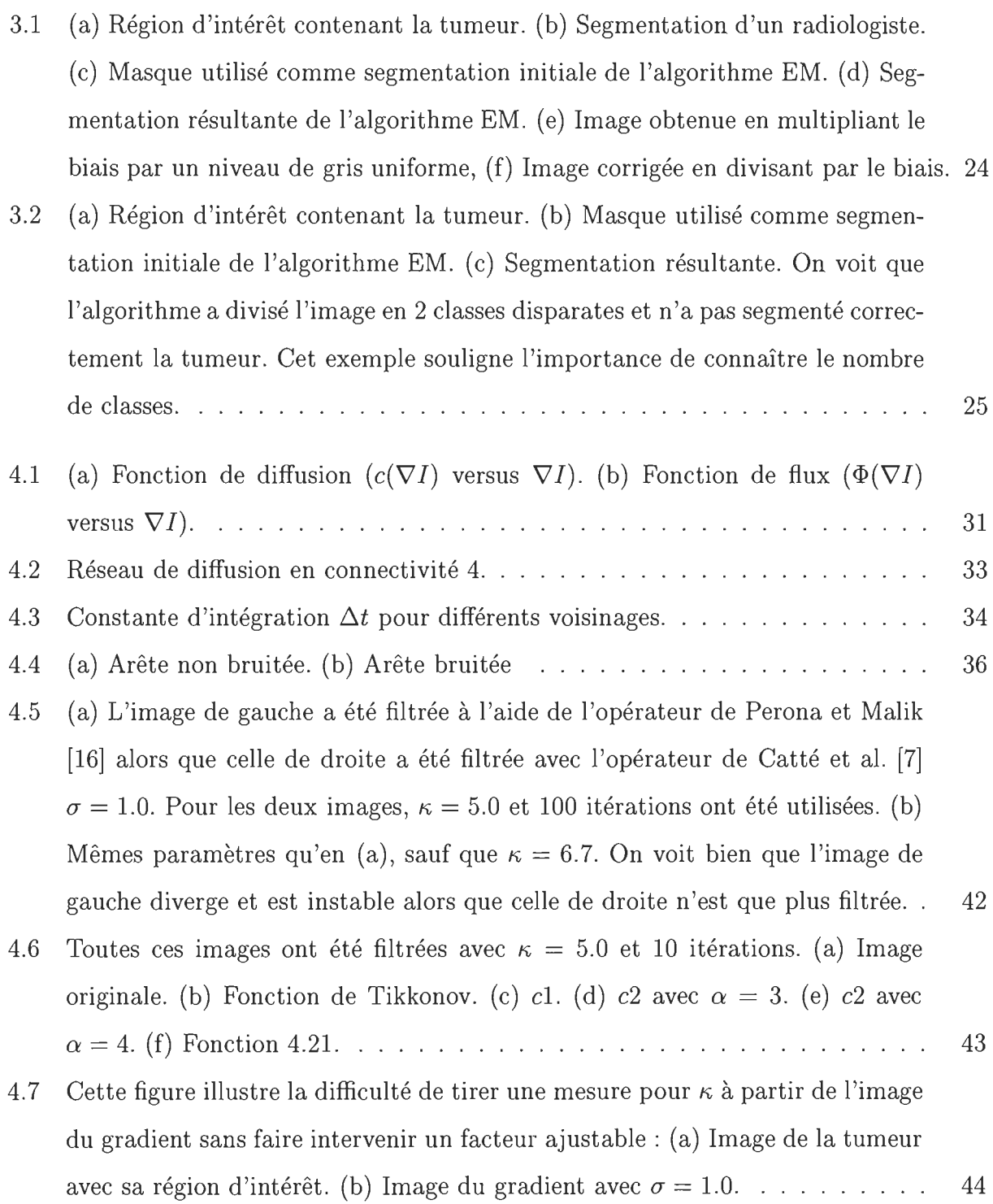

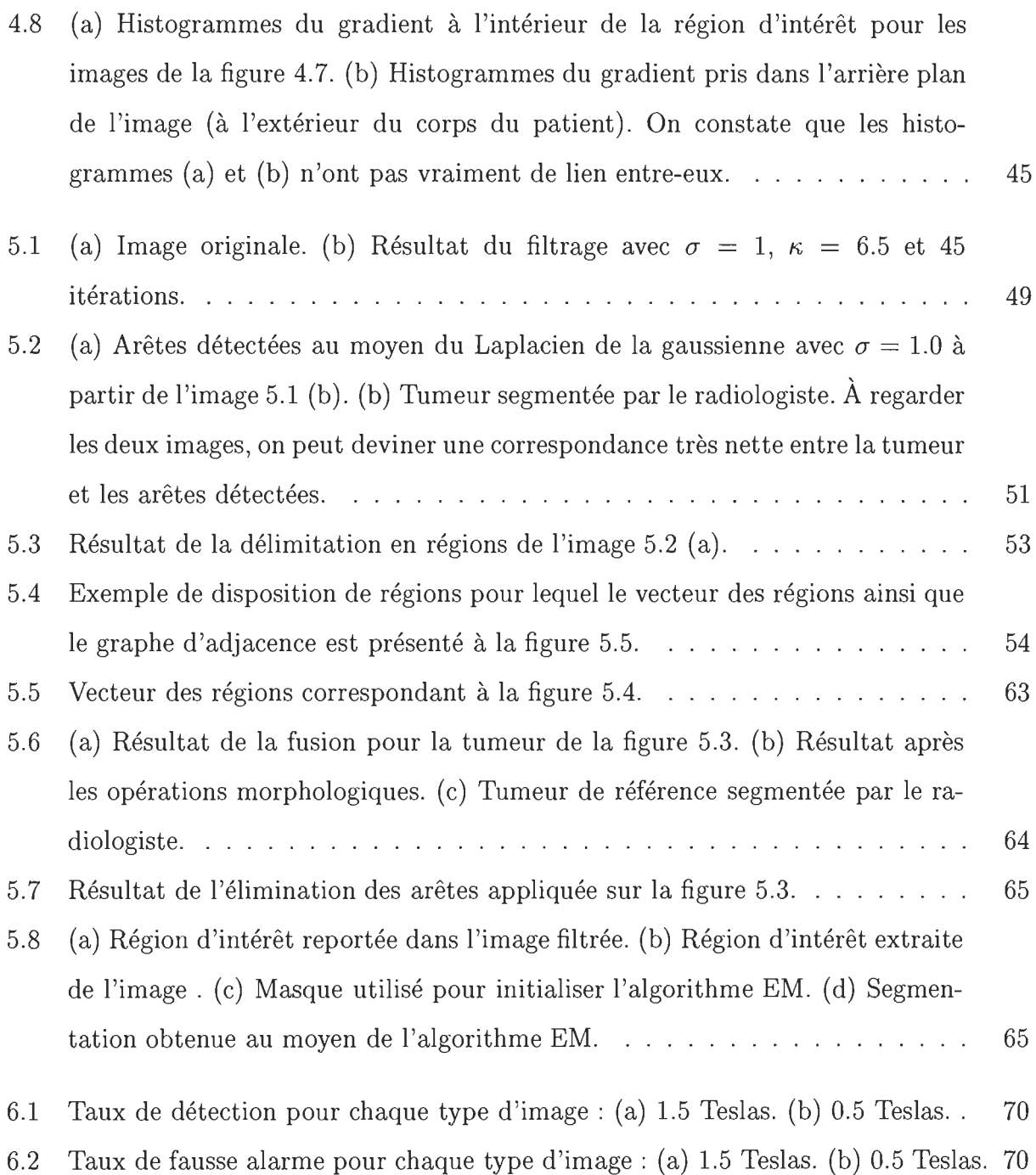

# **Liste des tableaux**

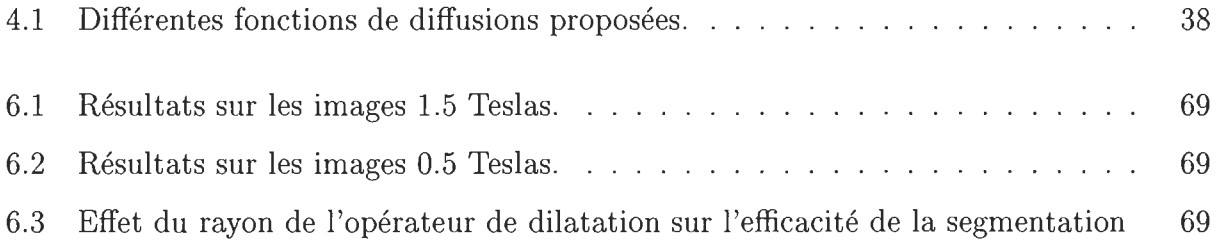

## **Chapitre 1**

### **Introduction**

#### **1.1 Mise en contexte**

La médecine vise de plus en plus à développer des techniques chirurgicales qui minimisent le temps de guérison du patient ainsi que l'inconfort subit par ce dernier. Cela a également pour objectif de désengorger les hôpitaux et de minimiser les frais d'hospitalisation.

C'est dans cet ordre d'idées que le Centre Hospitalier Universitaire de Québec (CHUQ), pavillon St-François d'Assise, a fait l'acquisition d'un appareil d'imagerie par résonance magnétique (IRM) General Electric Signa Horizon S.-P. 0.5 Teslas à configuration ouverte. Contrairement aux appareils d'IRM conventionnels, qui comportent un seul aimant s'étendant sur toute la longueur du patient, cet appareil est doté de deux aimants supra-conducteurs séparés entre-eux afin de permettre au chirurgien d'accéder au patient dans le but d'effectuer une chirurgie sous guidage IRM. Le patient est disposé de manière concentrique aux deux aimants qui sont placés sur un même axe. La figure 1.1 illustre cet appareil.

Le système permet d'obtenir une image de l'intérieur du patient à toutes les 5 secondes en moyenne, ce qui constitue un affichage en temps quasi-réel. Toute une gamme d'outils chirurgicaux compatibles à la résonance magnétique sont conçus pour cet appareil. Ces ins-

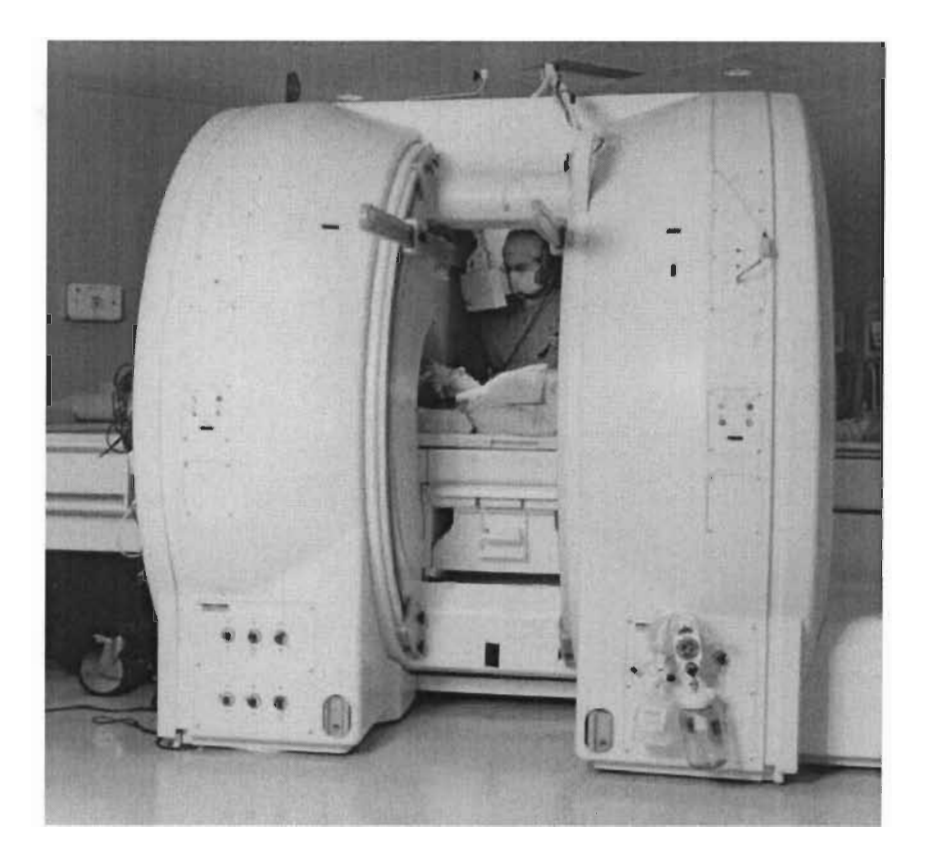

FIG. 1.1 - Appareil Signa Horizon S-P 0.5 T à configuration ouverte. On peut voir un chirurgien en pleine action entre les deux aimants.

truments apparaissent sur l'écran de guidage afin de permettre au chirurgien de visualiser ses actions et leur résultat à l'intérieur du patient.

Plusieurs sortes de chirurgies peuvent être effectuées à l'aide de cet appareil. Le CHUQ comporte une unité de recherche appelée IRMi (Imagerie par Résonance Magnétique interventionnelle) qui collabore avec General Electric Systèmes Médicaux afin de trouver de nouvelles applications cliniques à cet appareil en étendant la gamme des chirurgies pour lesquelles il peut être employé et en améliorant les techniques actuelles. C'est ainsi que le CHUQ a donné lieu à trois premières mondiales dans le domaine de la chirurgie in vivo:

- Cryochirurgie du sein sous guidage IRMi.

- Cryochirurgie des tumeurs du foie.
- Cryothérapie des joints facettaires.

Dans le cadre de ce mémoire, on s'intéressera spécifiquement à la cryochirurgie des tumeurs du foie. Pour plus de renseignements sur les activités de l'IRMi, se référer à l'adresse WEB suivante: www.gel.ulaval.ca/ $\sim$  irmi.

### **1.2 Cryochirurgie des tumeurs hépatiques**

Le traitement des tumeurs du foie nécessite traditionnellement la résection du lobe hépatique contenant la tumeur. Toutefois, ce traitement requiert de pratiquer des ouvertures importantes sur le corps du patient et dans beaucoup de cas, la tumeur est inacessible au chirurgien. Également, les lésions sont souvent trop dispersées, ce qui nécessite un trop grand nombre d'incisions et diminue les chances de guérison du patient.

Plusieurs alternatives à la résection s'offrent: chimiothérapie, radiothérapie, hyperthermie et hypothermie. La chirurgie par hypothermie, aussi appelée cryochirurgie est celle qui offre les meilleures chances de guérison. Elle consiste à tuer le tissu malin en le congelant, ce qui cause la destruction de la structure cellulaire et empêche l'irrigation sanguine de la région lésée. Les cellules mortes sont alors remplaçées par le mécanisme de regénération normale du foie, ce dernier étant le seul organe du corps humain qui se régénère.

La procédure de cryochirurgie consiste à introduire des sondes cryogéniques (refroidies au moyen du gaz Argon) à l'intérieur de la lésion afin de la congeler. Une boule de glace se forme alors graduellement sur le pourtour de chaque sonde pour finir par englober toute la tumeur. Chaque sonde doit atteindre une température cible de *-180°C* et ce dans un intervalle d'une durée de 10 minutes. Les cycles de congélations sont espacés par des périodes de 2 minutes où la sonde est inactive. Typiquement, 3 cycles de gel et dégel sont suffisant

pour amener la tumeur à une température de *-40°C,* température reconnue pour causer la mort des cellules cancéreuses pour le type de tumeur traité. La boule de glace doit dépasser les limites du tissu par une marge de 1 cm afin d'assurer la non récidive de la tumeur. La figure 1.2 montre des images d'une tumeur et de la boule de glace prises lors de la première cryochirurgie du foie canadienne effectuée en 1998.

#### **1.3 Portée du présent travail**

La difficulté majeure inhérente à la procédure de cryochirurgie est de monitorer correctement la température et la taille de la boule de glace. Une fois que le tissu a atteint une température inférieure ou égale à *O°C,* il devient impossible d'estimer à l'oeil sa température car le tissu congelé ne retourne plus de signal dans l'image RM. C'est ainsi que le CHUQ collabore avec le LVSN (Laboratoire en Vision et Systèmes Numériques) de l'Université Laval afin d'estimer la température en tout point dans le tissu à partir de la température enregistrée dans les sondes cryogéniques. Un tel calcul (basé sur les éléments finis ou les différences finies) requiert une représentation tridimensionelle de la tumeur.

Afin d'obtenir cette représentation tridimensionnelle, il faut d'abord segmenter la tumeur à partir des images RM. Cette opération peut être effectuée manuellement, mais cela demande trop de temps et les frontières de la tumeur sont parfois très difficiles à discerner à l'oeil nu.

La portée de ce mémoire de maîtrise est d'investiguer des approches faisant appel au traitement d'images qui permettent de délimiter le plus précisément possible, l'étendue de la tumeur dans les images RM afin d'en obtenir un modèle tridimensionnel. Ce travail fait suite aux travaux de Cornelia Arnold [2], qui a déjà investigué bon nombre d'approches dans la segmentation des IRMs du foie. De nombreux problèmes restent encore à résoudre afin d'obtenir une représentation tridimensionnelle la plus fidèle possible.

Les problèmes qui restent à régler sont :

- 1. Variabilité du niveau de gris inter-image: En observant la figure 1.3, on voit que le même tissu comporte un niveau de gris différent sur des images différentes d'une même séquence.
- 2. Variabilité intra-image : Toujours en observant la figure 1.3, on observe également que le niveau de gris d'un tissu varie en fonction de la position spatiale à l'intérieur d'une même image. C'est comme si on regardait une surface pour laquelle l'éclairage varie en fonction de la position.

Le but de cet ouvrage n'est pas de traiter les causes de cette non uniformité, mais plutôt de trouver une approche permettant de contourner ce problème. Pour plus d'information sur les images de résonance magnétique, se référer à Hashem et al. [11]. L'origine des problèmes mentionnés ci-haut est également traitée par C. Arnold [2] .

C'est ainsi qu'est présentée une approche semi-automatique pour la segmentation des tumeurs qui tente le plus possible de ressembler à l'approche utilisée par un être humain. Lorsqu'un médecin délimite une tumeur, il commence par détecter les contours potentiels en observant les transitions de niveau de gris. Ensuite, il effectue une discrimination des régions délimitées par les transitions quant au tissu qui fait partie et à celui qui ne fait pas partie de la tumeur ; le critère de discrimination étant le niveau de gris. C'est pourquoi la méthode se base sur la fusion de régions obtenues au moyen des arêtes provenant du laplacien de la gaussienne. Toutefois, la détection des arêtes n'est rendue possible que grâce au filtrage non linéaire anisotrope, qui constitue la pierre angulaire de l'approche présentée.

Au chapitre 2 est présentée une revue de différentes approches de segmentation des tu-

meurs du foie. Le chapitre 3 explique une méthode de segmentation adaptative (mise au point par Clarke et al. [8]) tenant compte de la non uniformité du signal des IRMs. Le chapitre 4 présente une investigation du filtrage non linéaire par diffusion anisotrope afin d'améliorer la qualité des images en diminuant le bruit, augmentant l'uniformité du signal et en rehaussant les transitions. Ensuite, le chapitre 5 expose une méthode de segmentation mise au point à la lumière de quelques observations et de ce qui a été présenté aux chapitres précédents. Les résultats obtenus sont ensuite discutés et analysés au chapitre 6. Le tout se termine par une conclusion qui propose d'autres avenues possibles pour des recherches futures (chapitre 7).

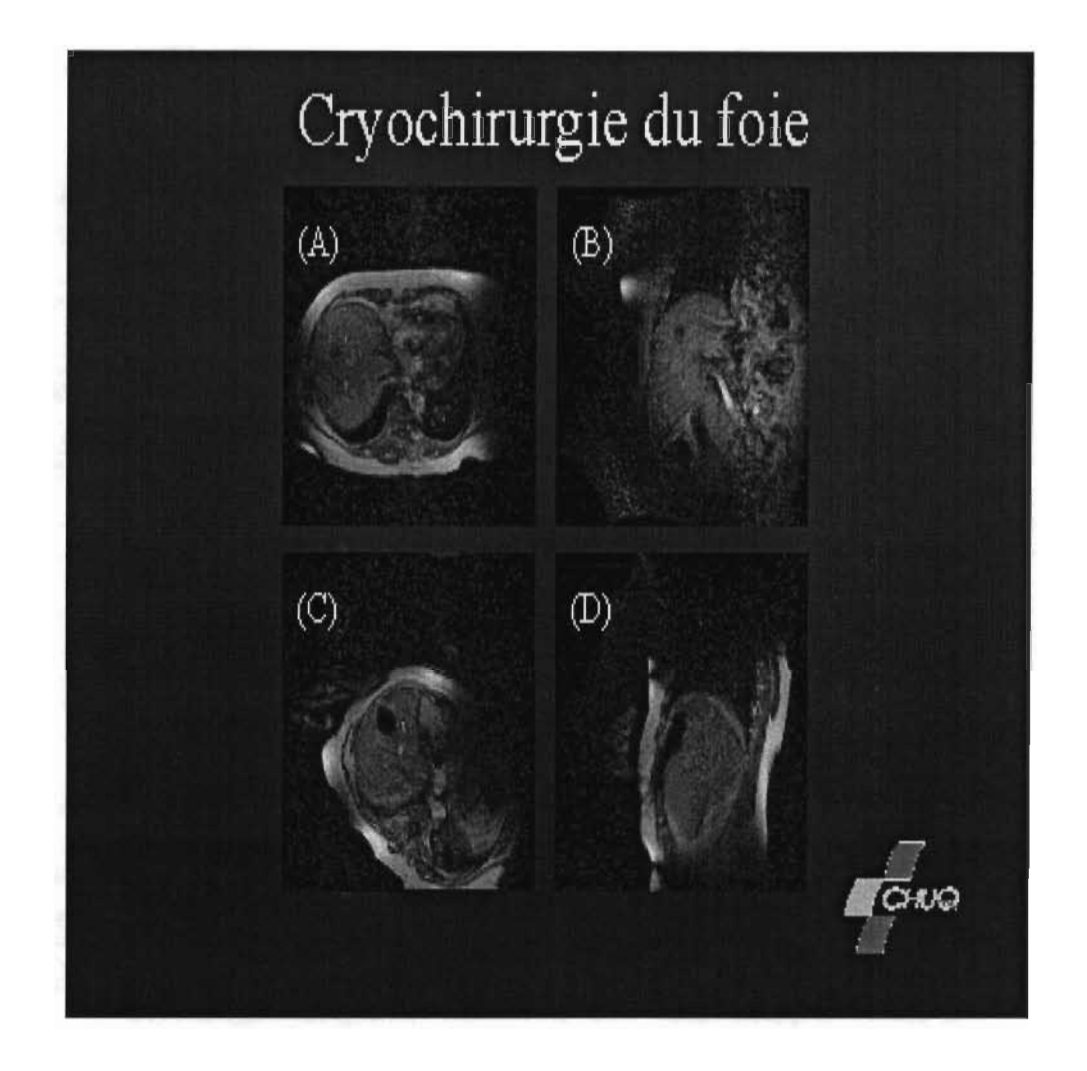

FIG. 1.2 - Images de résonance magnétique prises lors de la première cryochirurgie hépatique canadienne. Les images (a) et (b) ont été prises avant l'opération alors que les images (c) et (d) montrent la nécrose résultante de la cryochirurie.

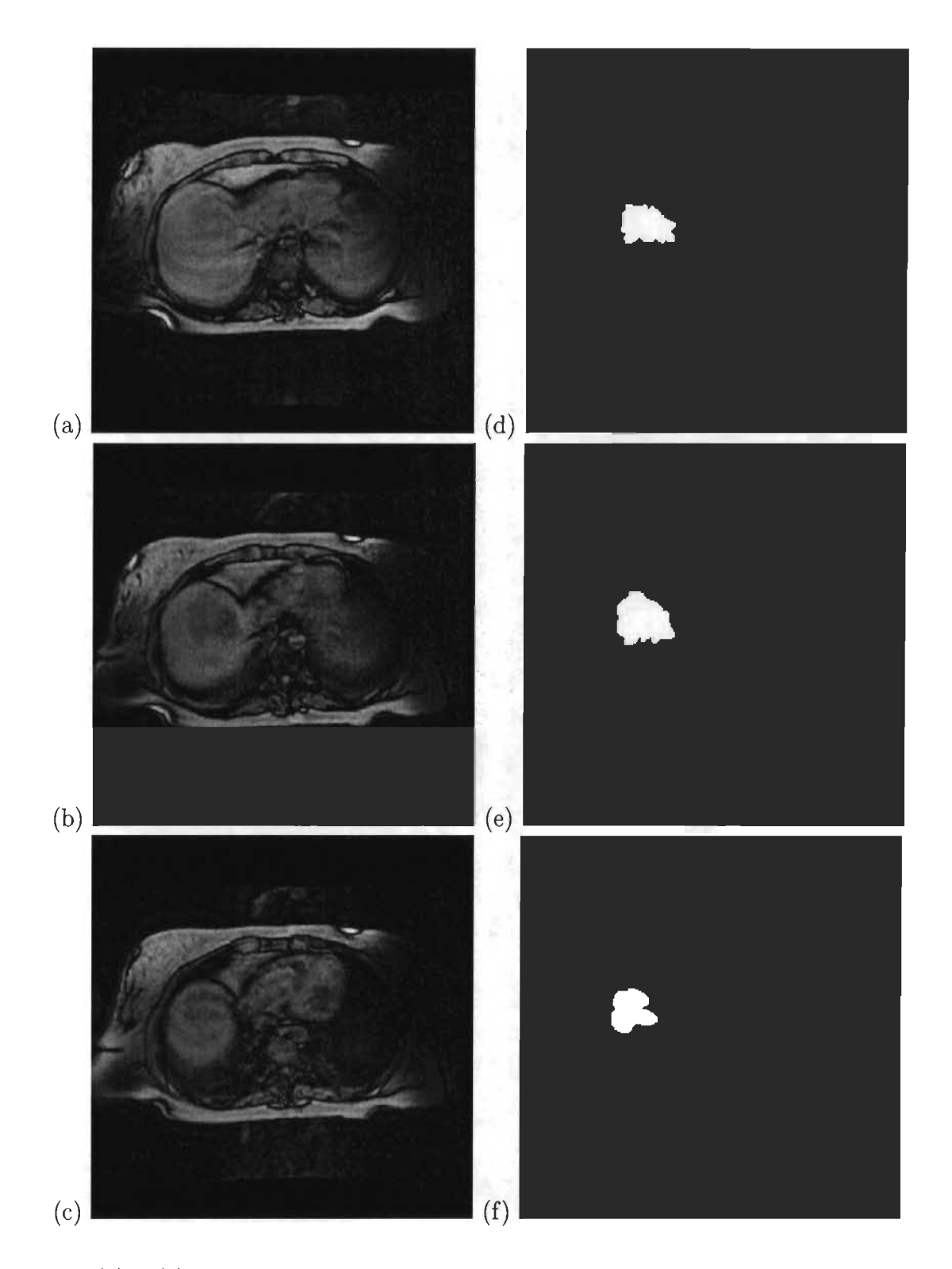

FIG. 1.3 - (a) à (c) Ces trois images sont des tranches axiales subséquentes du torax issues de l'appareil 0.5 T . On voit bien que la luminosité varie beaucoup d'une image à l'autre de même qu'en fonction de la position spatiale dans une même image. (d) à (f) Tumeurs de référence segmentées par un radiologiste. 8

## **Chapitre 2**

# **Survol de méthodes existantes de segmentation des tumeurs hépatiques**

Il existe d'innombrables méthodes de segmentation des IRMs. Le but de ce chapitre n'est pas d'en effectuer un survol exhaustif, mais plutôt de donner au lecteur une idée de l'état actuel de la recherche dans le domaine de la segmentation des tumeurs hépatiques. C'est ainsi que sont présentées quelques approches qui ont été mises au point spécifiquement pour segmenter des tumeurs dans le foie. Les méthodes décrites dans ce chapitre n'ont pas été implantées dans le cadre du présent travail.

#### **2.1 Les approches basées sur la croissance de régions**

Ce type d'approche consiste à segmenter la tumeur en attribuant chaque pixel à la classe de niveau de gris pour laquelle un critère de similarité donné (tel la variance, la moyenne, une mesure de texture) est optimal. L'appellation de "Croissance de régions" vient du fait que la segmentation commence par un point (appelé germe) choisi par l'utilisateur et que, par la suite, tous les voisins de ce point sont récursivement attribués à une classe. Le critère de similarité de la classe accueillant le nouveau pixel est mis à jour à chaque itération. Les classes de niveau de gris peuvent être fixées au préalable ou bien créées à mesure lorsqu'un point rencontré ne correspond au critère de similarité d'aucune classe.

Un bon exemple de ce type d'approche est celle proposée par C. Arnold [2], qui fut d 'ailleurs mise au point dans le cadre du même programme de recherche que celui auquel est voué le présent travail. Dans son approche, Arnold utilise plusieurs classes et effectue la segmentation en trois dimensions (en connectivité 26) afin d'utiliser davantage d 'information. Le critère de similarité entre un pixel i d'intensité  $p_i$  et la classe k est le suivant:

$$
C_k(i) = (p_i - u_k)^2 - \beta (n_{non-egal} - n_{egal}),
$$
\n(2.1)

où  $u_k$  est la moyenne de niveau de gris de la classe  $k$ ,  $n_{non-egal}$  et  $n_{egal}$  sont respectivement le nombre de pixels n'appartenant pas à la classe  $k$  et le nombre de pixels appartenant à la classe k dans le voisinage immédiat du point *i*. Le facteur  $\beta$  sert à ajuster l'importance du voisinage de i sur le critère de similarité et est fixé manuellement.

Les pixels du voisinage de  $i$  n'ayant pas encore reçu d'étiquette ne sont pas pris en compte dans l'équation  $(2.1)$ . Ainsi, un point a plus de chances d'appartenir à une classe k donnée si certains de ses voisins y appartiennent déjà, ce qui favorise l'homogénéité spatiale des classes.

Un seuil a été établi afin de déterminer si une nouvelle classe doit être créée:

$$
C_s(k,i) = \sigma_k^2 + \beta \frac{n_{voisins-valides}}{2},\tag{2.2}
$$

où  $n_{voisins-valides}$  est le nombre de voisins au pixel i qui sont déjà étiquetés et  $\sigma_k^2$  est la variance de la classe k.

Lorsque  $C_{min}(i) = \min_k C_k(i) < C_s(k, i)$ , le pixel i est attribué à la classe k, autrement une nouvelle classe est créée avec pour variance initiale:

$$
\sigma_s^2 = \alpha \sigma_{total}^2,\tag{2.3}
$$

où σ<sup>2</sup><sub>total</sub> est la variance de l'intensité de la région d'intérêt complète (en trois dimensions) à segmenter et  $\alpha$  est un facteur d'ajustement.

Les facteurs  $\alpha$  et  $\beta$  sont ajustés par l'utilisateur, de même que la variance de la classe initiale.

La segmentation s'effectue sur une région d'intérêt sélectionnée par l'utilisateur. Avant la segmentation, quelques étapes de prétraitement sont nécessaires dont une égalisation d'histogramme de même qu'un filtrage passe-bas au moyen d'un filtre MA de  $3 \times 3$ . Une fois la région d'intérêt segmentée, la région à laquelle appartient le point spécifié par l'utilisateur (germe) est conservée et soumise à des opérations morphologiques binaires (fermeture + ouverture) .

Cette approche donne de bons résultats (comme en fait état la figure 2.1 et est très rapide puisque seulement la région d'intérêt est traitée. Toutefois elle comporte quelques inconvénients :

- 1. La répartition des classes et, par le fait même la segmentation finale dépend fortement du germe (point de départ) sélectionné. Ainsi, les régions obtenues n'ont pas nécesairement une sémantique particulière.
- 2. Cette méthode ne tient pas en compte la non uniformité du signal inhérente aux images RM.
- 3. Cette méthode comporte un faible pouvoir de séparation des régions de niveau de gris semblable qui sont proches l'une de l'autre.

### **2.2 L'algorithme de Watershed**

L'algorithme de watershed est inspiré de la topographie. Il consiste à assimiler l'image à une carte topographique pour laquelle le niveau de gris correspond à l'élévation du terrain. Une carte topographique est constituée d'un amalgamme de bassins hydrographiques, chaque bassin étant défini par une zone dans laquelle chaque point a une élévation supérieure ou égale au minimum local.

Dans cette optique, l'image est segmentée en régions contenant un unique minimum de niveau de gris, ce minimum correspondant au fond du bassin hydrographique. Lorsque deux régions se rencontrent, une digue (watershed) est construite afin d'empêcher ces dernières de se fusionner. La figure 2.2 illustre ce concept sur un signal unidimensionnel. Il est à noter qu'il est préférable d'appliquer l'algorithme sur l'image du gradient afin de séparer l'image en régions homogènes car la présence d'un minimum de niveau de gris n'est en rien un signe d'homogénéité. L'image du gradient est habituellement obtenue au moyen d'un opérateur de Sobel.

Une implantation efficace de cet algorithme fut proposée par Vincent et Soille [19]. Elle consiste à trier les pixels par valeur de niveau de gris croissante. En même temps que les pixels sont triés, une liste des coordonnées de pixels ayant chaque niveau de gris de l'histogramme est créée. Cette liste permet d 'accéder à tous les pixels comportant un niveau de gris donné. La segmentation commence ensuite en créant un bassin pour lequel le pixel de niveau de gris le plus bas de l'image est le minimum. L'algorithme parcourt ensuite (en largeur plutôt qu'en profondeur) le voisinage de ce minimum afin de trouver d'autres pixels de même niveau de gris. Lorsqu'un pixel est assigné à un bassin, il est enlevé de la liste des pixels triés. Les pixels sont traités par ordre de croissant de niveau de gris. Lorsqu'un pixel est considéré, on regarde si un de ses voisins fait partie d'un bassin déjà existant. Si oui, il est alors assigné au même bassin que ce voisin, autrement un nouveau bassin est créé. Lorsqu'un pixel comporte des voisins issus de bassins différents, il est assigné au bassin pour lequel le voisin est de niveau le plus près possible du sien. Le processus se termine lorsque tous les pixels se sont vu attribuer un bassin hydrographique.

Le problème avec cette approche est qu'elle demande beaucoup de temps de calcul (par exemple, le tri des pixels demande un temps considérable). D'ailleurs, des implémentations parallèles de cet algorithme ont été proposées. De plus, il donne lieu à une sursegmentation. L'application d'un algorithme de fusion est nécessaire afin d'obtenir une segmentation plus réaliste. Les régions ayant des caractéristiques semblables (moyenne, variance, texture) sont ainsi fusionnées.

L'agorithme de Watershed a été adapté en trois dimensions et utilisé dans un système de plannification chirurgicale afin de segmenter des lésions hépatiques dans les images de CT-scan (ce système est décrit dans Schindewolf et Peitgen [22]). Toutefois, ces images comportent une résolution supérieures aux IRMs et les cas de segmentation montrés sont sur des tumeurs ayant un très fort contraste et qui ne sont pas voisines de structures au niveau de gris semblable. La figure 2.3 illustre un exemple de segmentation obtenue au moyen de ce système.

#### **2.3 Une approche basée sur les ondelettes**

Bien qu'appliquée originellement sur des images d'ultrasons, l'approche présentée par Yoshida et al [21] pourrait fort bien être utilisée dans les images RM car elle est fondamentalement destinée à délimiter les objets ayant un faible contraste. C'est pourquoi elle est survolée dans ce chapitre.

Cette approche détermine les contours de la tumeur en utilisant la transformée en ondelettes. Les ondelettes constituant un domaine de recherche en soi, leur théorie détaillée ne sera pas exposée dans cette section. En résumé, la transformée en ondelettes consiste à convoluer le signal avec une fonction donnée qui est une mise à l'échelle d'une autre fonction appelée ondelette mère. Ainsi, en variant un paramètre d'échelle ont peut obtenir des versions compressées ou dilatées de l'ondelette mère. Le choix de cette ondelette mère varie en fonction de l'application. En utilisant une ondelette mère en forme de sunbrero (dérivée seconde de la gaussienne), la transformée en ondelettes peut être utilisée afin de détecter les changements abrupts de la fonction de luminance de l'image. En variant le paremètre d'échelle, les transitions de niveau de gris peuvent être étudiées selon différentes échelles.

Dans un premier temps. l'utilisateur sélectionne un point situé le plus possible au centre de la tumeur. Ensuite, la transformée en ondelettes (unidimensionnelle) du profil unidimensionnel de l'image selon une série de lignes radiales à la tumeur passant par le point sélectionné et espacées d'un angle constant est examinée en fonction de l'échelle (résolution). Les minima de la transformée en ondelettes du profil extrait correspondent à des zones de transition de niveau de gris. En observant la position spaciale de ces minima en fonction du log de l'échelle, on voit que les minima qui sont les plus importants apparaissent à plusieurs échelles différentes et forment des lignes dans l'espace d'échelle. La longueur de ces lignes est alors seuillée. Les lignes restantes corespondent aux transitions de niveau de gris les plus importantes. Les minima qui sont le plus près du centre de la tumeur sélectionné sont reconnus comme faisant partie du contour de la tumeur (figure 2.4 (b)). Ensuite, après avoir éliminé les points aberrants en se basant sur la distance de Mahalanobis, une ellipse qui suit le plus possible les points trouvés à l'étape précédente est ajustée par une méthode de moindres carrés (figure 2.4 (c). L'ellipse résultante est alors utilisée dans un algorithme de contours actifs (snakes) qui, par le biais d'une minimisation par descente de gradient sur un estimateur de Maximum À Posteriori (MAP), trouve le contour fermé respectant le mieux possibles certaines contraintes. Les contraintes permettent de régler la douceur (lissage) du contour ainsi que la concordance aux arêtes de l'image. Les paramètres du contour sont contrôlés par des coefficients d'ondelettes. La figure 2.4 (d) illustre le contour final de la tumeur.

Bien que cette approche ait tout pour être robuste, il n'y a pas de résultats statistiques fournis par les auteurs et un seul exemple de résultat est présenté. Il est donc difficile de juger de l'efficacité de la méthode. Si on se base sur la figure 2.4, la taille des lésions semble être un peu surestimée. De plus, les paramètres du contour actif utilisés ne semble pas permettre d'obtenir une segmentation précise des bords de la tumeur.

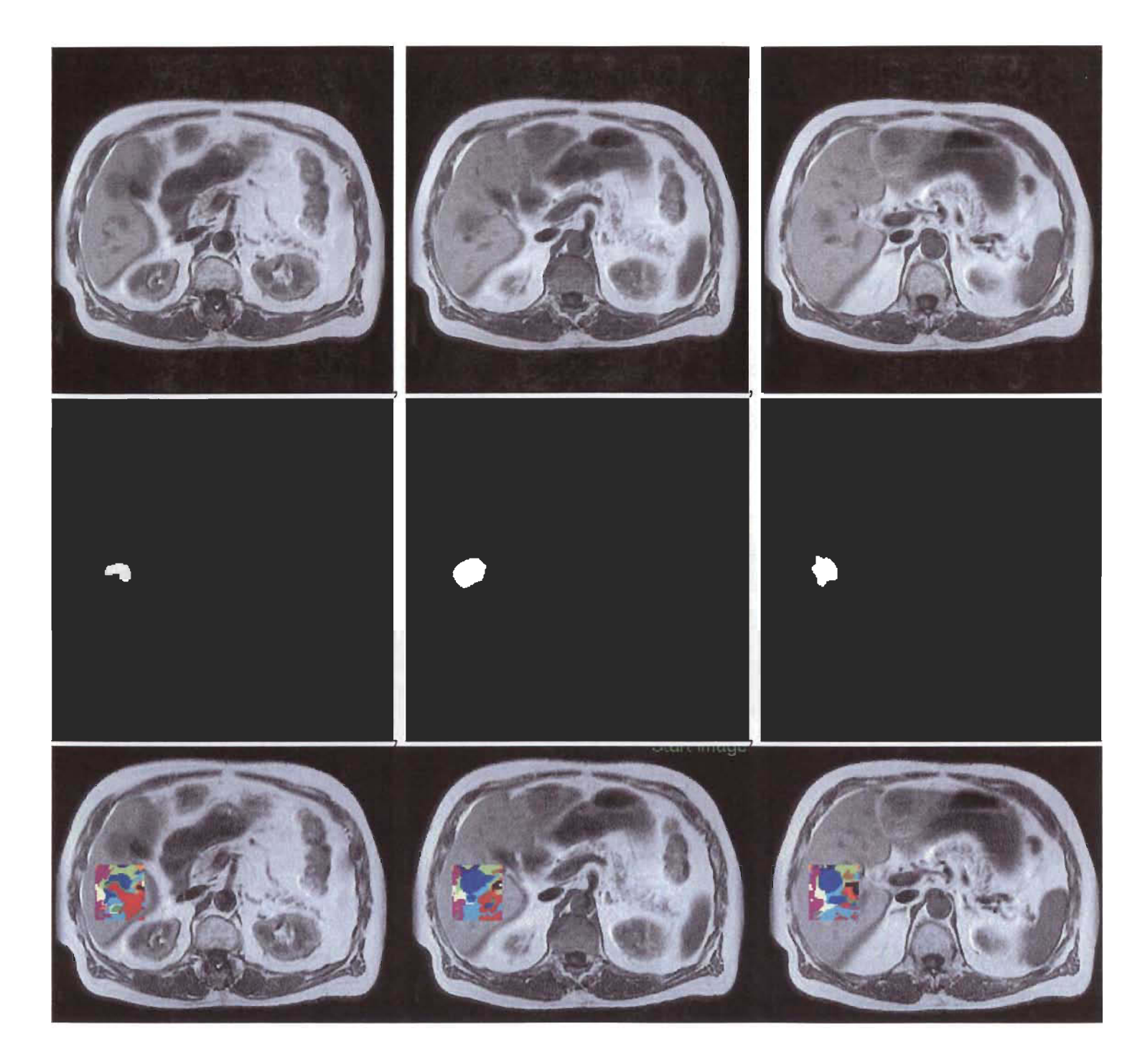

FIG. 2.1 - Exemple de segmentation obtenue à l'aide de la méthode de C. Arnold [2]. Dans la rangée du haut on retrouve les images originales, dans celles du centre les segmentations de référence du radiologiste et dans celles du bas, la segmentation obtenue par le système décrit à la section 2.1.

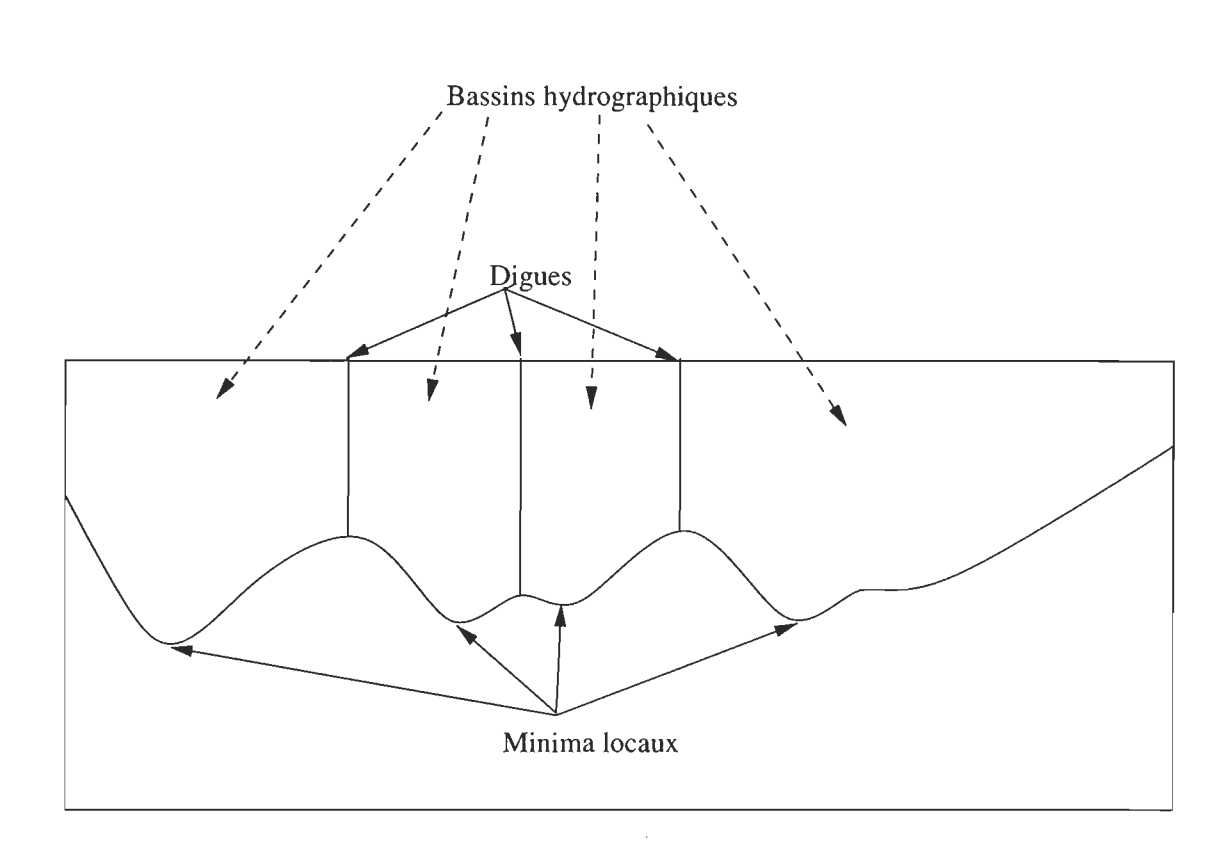

FIG. 2.2 - Exemple d'un signal unidimensionnel séparé en bassins hydrographiques.

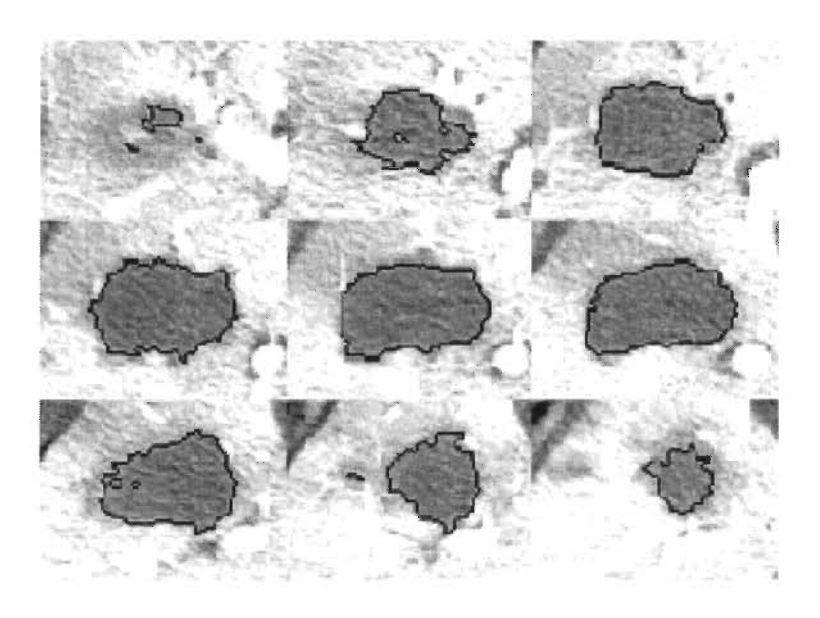

FIG. 2.3 - Exemple de segmentation obtenue au moyen de l'algorithme de watershed adapté à trois dimensions. Cette figure provient de Schindewolf et Peitgen [22] .

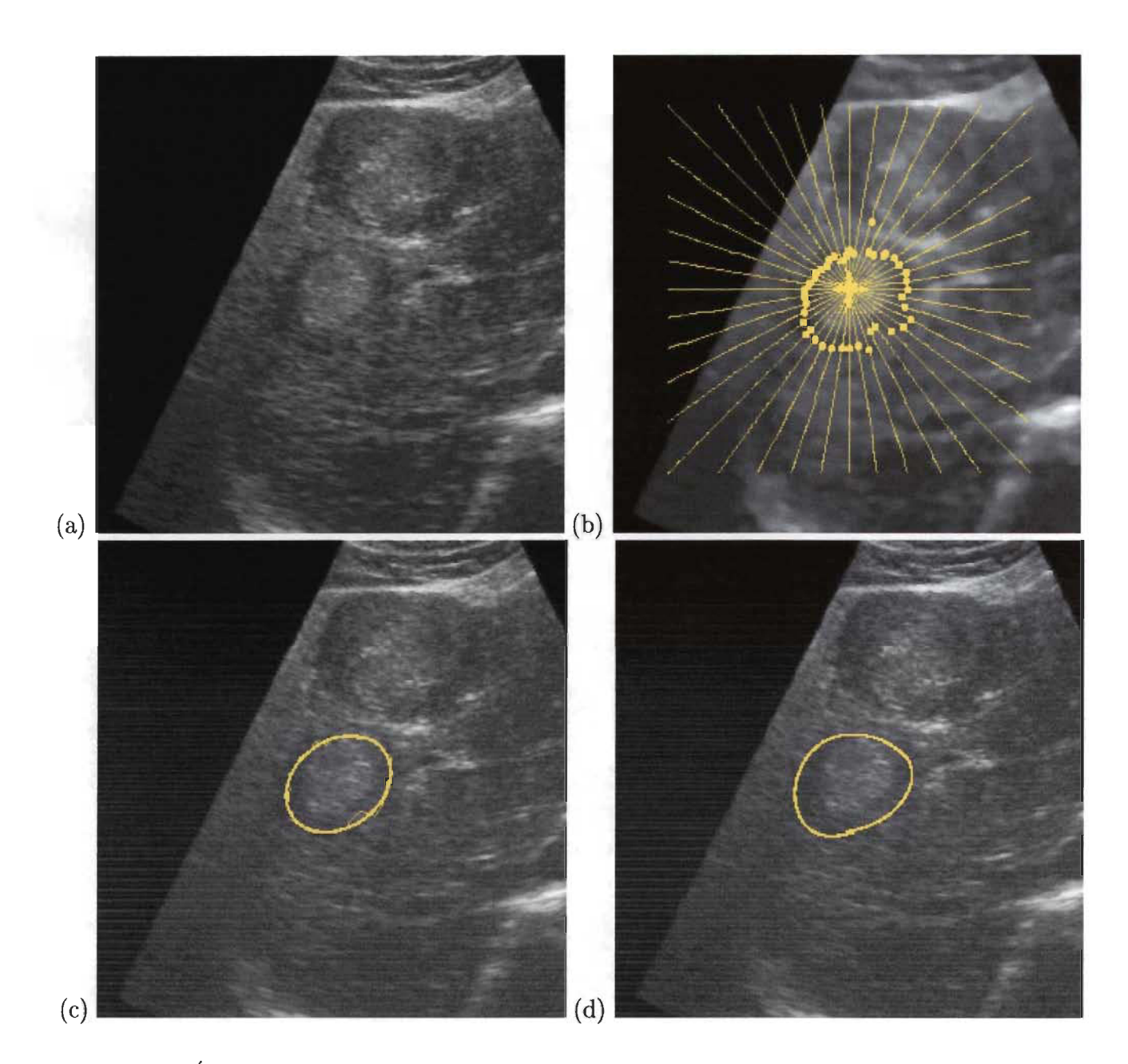

FIG. 2.4 - Étapes de l'approche mise au point par Yoshida et al [21] : (a) Image ultrason (B-Scan) du foie. (b) Emplacement des points de contraste maximal sur les lignes d'extraction des profils (c) Tracé de l'éllipse optimale (d) Contour obtenu au moyen d'un snake paramétrisé par ondelettes.

# **Chapitre 3**

## **Utilisation de l'algorithme EM**

#### **3.1 Idée générale**

La segmentation basée sur les niveaux de gris dans les images RM est compliquée par la non uniformité intrinsèque de ces images. Cette non uniformité existe à l'échelle d'une même image ainsi qu'entre des images différentes d'une même série. C'est ainsi que Wells et al. [20] proposent une méthode de segmentation basée sur l'intensité qui permet de modéliser cette non uniformité.

Pour ce faire, ces auteurs définissent un biais multiplicatif (qu'ils appellent le gain) sur les valeurs de niveaux de gris de l'image. Ainsi, chaque pixel se voit attribué son propre biais par rapport à la valeur attendue. C'est comme si chaque pixel avait été multiplié par un facteur différent proche de 1. Cela permet de modéliser un "éclairage" non uniforme.

Pour calculer le biais, il faudrait connaître la valeur théorique de chaque pixel, ce qui n'est pas possible étant donnée que l'image n'a pas encore été segmentée. C'est ainsi que les auteurs utilisent l'algorithme EM (Expected Maximisation) afin d'estimer le biais en partant d'une connaissance partielle de la segmentation. Cet algorithme fonctionne de manière itérative en partant d'une estimation du biais ainsi que d'une segmentation approximative et converge en peu d'itérations.

### **3.2 Formulation**

Dans un premier temps, pour rendre le biais additif, une transformation logarithmique est appliquée à l'image à segmenter. Soit  $X_i = [[X_i]_1, [X_i]_2, ..., [X_i]_m]$  une image multispectrale comportant m spectres différents. Chaque vecteur Xi est de dimension *n.* La transformation appliquée est la suivante :

$$
Y_i = [ln([X_i]_1), ln([X_i]_2), ..., ln([X_i]_m)].
$$
\n(3.1)

Il est assumé que le niveau de gris de chaque classe suit une distribution normale tenant compte du biais, donnée par :

$$
p(Y_i|\Gamma_i, \beta_i) = G_{\psi_{\Gamma_i}}(Y_i - \mu(\Gamma_i) - \beta_i), \qquad (3.2)
$$

où

$$
G_{\psi_{\Gamma_i}}(x) = \frac{1}{(2\pi)^{m/2}\sqrt{|\psi_{\Gamma_i}|}} e^{-\frac{1}{2}x^T\psi_{\Gamma_i}^{-1}x}
$$
(3.3)

et

 $\Gamma_i$  est la classe de tissu à laquelle appartient le voxel *i*.

 $\mu(x)$  est l'intensité moyenne de la classe de tissu *x*.

 $\psi_x$  est la matrice de covariance de la classe de tissu *x*.

 $\beta_i$  est le biais correspondant au voxel *i*.

*Y<sub>i</sub>*,  $\mu(x)$  et  $\beta_i$  sont des matrices de dimensions  $m \times 1$  alors que  $\psi_x$  est une matrice  $m \times m$ .

Chaque classe a une probabilité à priori  $p(\Gamma_i)$ . Les classes auxquelles peut appartenir un tissu doivent être connues à priori.

Le biais, dénoté par  $\beta = {\beta_0, \beta_1, \ldots, \beta_n}^T$ , est modélisé par une fonction de densité de probabilité gaussienne de moyenne nulle et de covariance  $\psi_{\beta}$ . Ce modèle permet de tenir en compte la progesssivité de la non uniformité:

$$
p(\beta) = G_{\psi_{\beta}}(\beta) \tag{3.4}
$$

$$
= \frac{1}{(2\pi)^{n/2}\sqrt{|\psi_{\Gamma_i}|}}e^{-\frac{1}{2}\beta^T\psi_{\beta}^{-1}\beta}.
$$
 (3.5)

La densité de probabilité jointe d'une intensité  $Y_i$  appartenant à une classe  $\Gamma_i$  de tissu et de biais $\beta_i$  est donnée par :

$$
p(Y_i, \Gamma_i | \beta_i) = p(Y_i | \Gamma_i, \beta_i) p(\Gamma_i). \tag{3.6}
$$

On a ainsi:

$$
p(Y_i|\beta_i) = \sum_{\Gamma_i} p(Y_i|\Gamma_i, \beta_i)p(\Gamma_i). \tag{3.7}
$$

Ainsi, la densité de probabilité de l'image entière est donnée par :

$$
p(Y|\beta) = \prod_{i} p(Y_i|\beta_i). \tag{3.8}
$$

Par la règle de Bayses, on a :

$$
p(\beta|Y) = \frac{p(Y|\beta)p(\beta)}{p(Y)}.\tag{3.9}
$$

Partant de la probabilité à posteriori du biais, le principe du maximum à posteriori est utilisé pour chercher le biais comportant la plus grande probabilité à posteriori :

$$
\hat{\beta} = \arg \max_{\beta} p(\beta | Y). \tag{3.10}
$$

Pour ce faire, il suffit de faire égaler le gradient de  $p(\beta|Y)$  à 0 en considérant  $p(Y)$  comme une constante normalisatrice sans importance. L'estimateur de  $\beta$  obtenu est alors:

$$
\hat{\beta} = H\overline{R},\tag{3.11}
$$

où

$$
H \equiv [\overline{\psi^{-1}} + \psi_{\beta}^{-1}]^{-1} \tag{3.12}
$$

et *R* est le vecteur du résidu moyen, défini par:

$$
\overline{R}_i \equiv \sum_j W_{ij} \psi_j^{-1} (Y_i - \mu_j), \qquad (3.13)
$$

où  $W_{ij}$  est la probabilité d'appartenance du voxel *i* à la classe  $j$  :

$$
W_{ij} = \frac{p(j)G_{\psi_j}(Y_i - \mu(j) - \beta_i)}{\sum_{\Gamma_i} p(\Gamma_i)G_{\psi_{\Gamma_i}}(Y_i - \mu(\Gamma_i) - \beta_i)}.
$$
\n(3.14)

 $\overline{\psi^{-1}}$  est la matrice de covariance inverse moyenne et est définie par :

$$
\overline{\psi^{-1}}_{ik} \equiv \begin{cases} \sum_{j} W_{ij} \psi_{j}^{-1} & \text{si } i = k \\ 0 & \text{autrement.} \end{cases}
$$
 (3.15)

La difficulté majeure de l'équation (3.11) est qu'elle dépend de (3.14), qui dépend ellemême de  $\beta$ . C'est pour cette raison que l'algorithme EM (Expected Maximization) est utilisé dans l'estimation de  $\beta$  et  $W_{ij}$ . Cet algorithme est souvent utilisé dans les problèmes d'estimation où une partie des données sont manquantes et que l'on peut leur supposer une valeur approximative de départ. Dans notre cas, les données manquantes sont l'appartenance des voxels aux classes de tissu. Nous devons toutefois avoir une connaissance approximative de la classification des voxels. Ainsi, l'algorithme EM est décrit comme suit:

- 1. Calculer  $W_{ij}$  au moyen de  $(3.14)$ .
- 2. Calculer  $\hat{\beta}$  au moyen de (3.11).
- 3. Resegmenter le signal Y en attribuant chaque voxel  $Y_i$  à la classe  $j = \arg \max_j W_{ij}$ .
- 4. Si la variation sur  $\hat{\beta}$  est trop importante, retourner à l'étape 1.

On voit bien que le calcul de (3.12) demande beaucoup de temps car il faut y inverser deux matrices et calculer  $\psi_{\beta}$ . C'est ainsi qu'il est proposé d'utiliser un estimateur pour *H*. Un filtre passe-bas de moyennage est suggéré par Wells et al. [20]. Ainsi, l'estimation de  $\hat{\beta}$ se fait alors par:

$$
\hat{\beta}_i = \frac{[\mathbf{F}_i \overline{R}]_i}{[\mathbf{F}_i \overline{\psi^{-1}} \mathbf{1}]_i},\tag{3.16}
$$

où

$$
\mathbf{1} \equiv [1, 1, ..., 1]^T \tag{3.17}
$$

et *Fi* est un filtre linéaire de dimension *l* représenté sous forme d'un vecteur ligne (matrice de dimension  $1 \times n$ ) pour lequel il y a  $\lfloor l/2 \rfloor$  valeurs non nulles de chaque côté de sa  $i^{eme}$ composante. On voit bien que cette notation revient à effectuer une convolution d'un filtre de dimension *l* par rapport au point *i* de  $\overline{R}$  et à la case de coordonnées  $(i, i)$  de  $\overline{\psi^{-1}}$ .

#### **3.3 Mise en application**

Afin d'utiliser l'algorithme décrit à la section précédente il faut connaître le nombre de classes à segmenter de même qu'il faut avoir une idée de la variance et de la moyenne de chaque classe. Le meilleur moyen d'obtenir ces données manquantes est de les estimer à partir d'une segmentation approximative puisque les images varient trop entre-elles.

Le biais a été initialisé à O. L'expérimentation a montré qu'il convergeait avec une précision de 3 décimales en moins de 10 itérations pour des images de dimensions  $38 \times 45$ . Ainsi, le nombre d'itérations a été fixé à 10 afin d'éviter un surplus de calcul dû à l'évaluation d'un critère d'arrêt. La figure 3.1 illustre l'utilisation de l'algorithme sur des régions d'intérêt contenant des tumeurs. Il a fallu travailler uniquement sur la région d'intérêt car une image complète aurait comporté trop de classes.

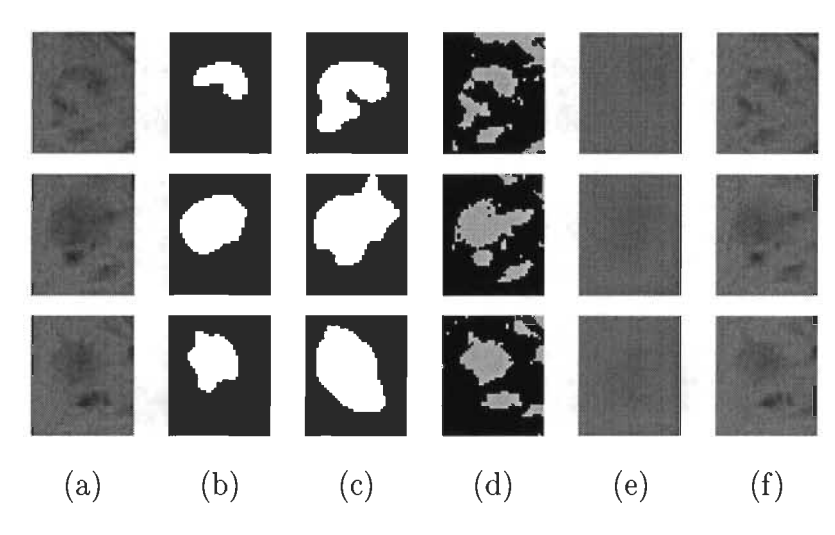

FIG.  $3.1 - (a)$  Région d'intérêt contenant la tumeur. (b) Segmentation d'un radiologiste. (c) Masque utilisé comme segmentation initiale de l'algorithme EM. (d) Segmentation résultante de l'algorithme EM. (e) Image obtenue en multipliant le biais par un niveau de gris uniforme, (f) Image corrigée en divisant par le biais.

La figure 3.2 illustre ce qui se produi lorsque le nombre de classes utilisées est inadéquat: l'image originale comporte en fait 3 classes alors que seulement 2 sont utilisées, ce qui a pour résultat de confondre la tumeur avec le tissu hépatique car ce dernier a un niveau de gris plus près de la tumeur que de celui de l'extérieur du foie. Ainsi, il est difficile d'obtenir une bonne segmentation au moyen de cet algorithme car il faut connaître le nombre de classes à priori, ce qui requiert une segmentation initiale relativement précise. C'est pour cette raison que cet algorithme ne peut être utilisé que pour raffiner une segmentation déjà existante et ne règle pas définitivement le problème de la segmentation des tumeurs hépatiques.

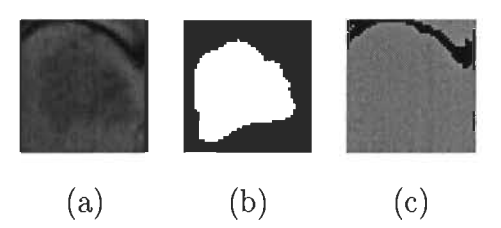

FIG. 3.2 - (a) Région d'intérêt contenant la tumeur. (b) Masque utilisé comme segmentation initiale de l'algorithme EM. (c) Segmentation résultante. On voit que l'algorithme a divisé l'image en 2 classes disparates et n'a pas segmenté correctement la tumeur. Cet exemple souligne l'importance de connaître le nombre de classes.

# **Chapitre 4**

### **Filtrage non linéaire anisotrope**

### **4.1 Le paradigme de l'espace d'échelle**

L'objectif fondamental de la segmentation est de regrouper sous la même étiquette, les points de l'image faisant partie de la même structure. Par exemple, dans le cas des images médicales, le niveau de gris, la texture et les arêtes sont très utilisés afin de distinguer les tissus.

Les caractéristiques permettant de regrouper les points sous une même étiquette ont souvent des valeurs qui se chevauchent entre les différentes classes et cela à cause du bruit introduit par l'acquisition des images. Dans le cas des IRMs, la non uniformité du champ statique des bobines introduit une gradation spatiale de l'intensité de l'image dans un même tissu. Cela fait en sorte qu'il est difficile de segmenter une image pixel par pixel à partir de son niveau de gris car ce dernier n'est pas uniforme pour un tissu donné.

Afin de contrer l'effet du bruit, on a recours au filtrage. Les filtres les plus connus sont le filtre MA (Moving Average) et le filtre de Gauss. Le premier consiste à remplacer chaque point de l'image par la moyenne de son voisinage. Le second est formulé comme suit:

$$
G(r,\sigma) = \frac{1}{(\sqrt{2\pi}\sigma)^d} e^{-\frac{r^2}{2\sigma^2}},\tag{4.1}
$$
$$
r = \sqrt{\sum_{i=1}^{d} (\Delta x_i)^2}
$$
\n(4.2)

et d est le nombre de composantes du point  $\Delta \bar{x} = [\Delta x_0, \Delta x_1, ..., \Delta x_{d-1}]$ <sup>1</sup>.

Les filtres comportent tous un paramètre d'échelle qui contrôle l'importance du filtrage. Dans le cas du filtre MA, ce paramètre est la dimension de la fenêtre et pour le filtre gaussien, le paramètre est la variance  $\sigma^2$ . Plus on augmente le paramètre d'échelle, plus les fins détails disparaissent au profit des structures importantes. De plus, le fait d'appliquer  $n$  fois successives un filtre de paramètre t est équivalent à appliquer une seule fois un filtre de paramètre  $n \cdot t$ .

Selon Babaud et al. [3], le filtre gaussien est le seul parmi une large classe de filtres pour lequel les maxima et minima de gradient augmentent et diminuent respectivement quand on augmente le paramètre 'échelle du filtre. Ainsi, en utilisant ce filtre on est certain de ne pas générer d'artefacts qui n'existent pas dans l'image initiale (il n'apparaîtra pas de nouveaux minima ou maxima).

La difficulté réside dans la détermination du paramètre d'échelle qui convient le mieux aux détails de l'image que l'on désire observer. Plus on augmente le paramètre 'échelle, plus les fins détails sont éliminés au profit des structures plus importantes. Toutefois, cela se fait au prix d'une délocalisation des zones de transition du signal et d'une déformation des jonctions d'arêtes.

Depuis les années 1980, les chercheurs ont tenté de diminuer cet effet en développant des approches multi-échelle. Selon ce type d'approche, l'image est segmentée à une échelle

où

<sup>1</sup> Les équations 4.1 et 4.2 ne sont valides que sous l'hypothèse que le signal est échantillonné au même intervalle sous toutes les dimmensions.

très grande au début et on diminue ensuite progressivement le paramètre d'échelle en suivant le déplacement des arêtes ou régions. Ainsi, on peut obtenir une meilleure localisation tout en éliminant les détails peu importants. Un bon exemple de ce type d'approche est l'algorithme nommé "Edge focussing", proposé par Bergholm [4], de même que l'approche de Lu et Jain [13], qui propose une série d'axiomes tant qu'au comportement des arêtes dans l'espace d'échelle.

Toutefois, ce type d'approche demande une forme de raisonnement, qui peut être très complexe. C'est le cas lorsque deux surfaces se séparent par suite d'une augmentation de la résolution. De plus, ces approches laissent tout de même apparaître du bruit indésirable aux abords des contours qu'il devient difficile de discriminer lorsqu'on augmente la résolution. Ainsi, une autre solution s'impose.

# **4.2 Bases du filtrage non linéaire par diffusion anisotrope**

L'objectif de tout filtrage consiste à enlever le bruit dans un signal donné. Il existe beaucoup d'algorithmes de filtrage, mais tous fonctionnent en approximant chaque point du signal par une pondération des autres points de ce signal. Toutefois, une telle pratique donne lieu à une perte d'information en amoindrissant les détails importants. Il serait souhaitable de filtrer seulement dans les régions homogènes et de conserver intactes les zones de transition du signal. C'est ici qu'entre en jeu le filtrage non linéaire par diffusion anisotrope. Mais commençons d'abord par expliquer le filtrage par diffusion isotrope.

# 4.2.1 L'équation de diffusion de la chaleur et le filtrage par diffusion isotrope

La chaleur se propage dans les solides en passant de l'endroit le plus chaud à l'endroit le plus froid. Ce processus est modélisé par 'équation de diffusion de la chaleur, bien connue en thermodynamique :

$$
\frac{\partial}{\partial t}u(\bar{x},t) = \Delta u(\bar{x},t), \qquad (4.3)
$$

où  $\bar{x}$  est le vecteur des coordonnées spatiales, u est la chaleur,  $\Delta$  est l'opérateur Laplacien et t est le temps. Par exemple, dans le cas tridimensionnel, on aurait  $\bar{x} = [x, y, z]$  et  $= \frac{\partial^2 u}{\partial x^2} + \frac{\partial^2 u}{\partial y^2} + \frac{\partial^2 u}{\partial z^2}.$ 

Connaissant la condition initiale  $u_0(\bar{x}) = u(\bar{x},0)$ , on peut solutionner cette équation différentielle par :

$$
u(\bar{x},t) = G(r,\sqrt{t}) * u_0(\bar{x}), \qquad (4.4)
$$

où  $G(\bar{x},\sqrt{t})$  est le filtre gaussien donné par (4.1) pour le cas où  $\sigma=\sqrt{t}.$  On voit donc que t devient un paramètre d'échelle car l'importance de la diffusion lui est directement proportionnelle. Lorsque  $t \to \infty$ , la distribution de la chaleur devient uniforme.

Si on assimile la chaleur  $u$  à l'intensité  $I$  d'une image, on se rend compte que le fait de filtrer une image avec le filtre gaussien revient à résoudre 'équation de diffusion de la chaleur. Ainsi, pour une raison de clarté, nous utiliserons  $I$  au lieu de  $u$  dans le reste de ce document.

### 4.2.2 Filtrage non linéaire anisotrope

Peron a et Malik [16], modifièrent l'équation (4.3) afin de diminuer le filtrage dans les zones de transition du signal. Ils formulèrent le filtrage non linéaire par diffusion anisotrope comme étant un processus de diffusion qui est amoindri ou stoppé aux abords des contours en sélectionnant un taux de diffusion adaptatif. Cela correspond à la propagation de la chaleur dans un solide dont la conductivité thermique est non uniforme. Ainsi, ces deux auteurs introduisirent l'équation de diffusion adaptative suivante:

$$
\frac{\partial}{\partial t}I(\bar{x},t) = div(c(||\nabla I(\bar{x},t)||,\kappa)\nabla I(\bar{x},t))
$$
\n(4.5)

 $= c\Delta I + \nabla c \cdot \nabla I,$  (4.6)

où  $\nabla I$  est le gradient de l'image,  $c(\|\nabla I(\bar{x},t)\|,\kappa)$  est une fonction qui contrôle localement l'importance de la diffusion en fonction d'un seuil  $\kappa$  prédéterminé. Ce paramètre  $\kappa$  contrôle la valeur de gradient pour laquelle la diffusion est maximale.

Lorsque la fonction de diffusion c est constante,  $\nabla c = 0$  et l'équation (4.6) devient équivalente à l'équation (4.3).

Ainsi, c doit avoir une valeur très près de 1 lorsque  $\|\nabla I\| \leq \kappa$  et une valeur très faible lorsque  $\|\nabla I\| \gg \kappa$ . Idéalement, cette fonction devrait valoir 1 lorsque  $\|\nabla I\| \leq \kappa$  et 0 ailleurs. Toutefois, cela reviendrait à effectuer un seuillage du gradient et supposerait que l'on connait très exactement la valeur de  $\kappa$ , ce qui n'est pas le cas. C'est de là que provient le qualificatif non linéaire" de la méthode de filtrage étudiée. La fonction c doit être choisie de manière à être continuellement décroissante afin d 'assurer que le filtrage soit inversement proportionnel au gradient. Ainsi, la discrimination des arêtes est moins "drastique". Les arêtes de gradient légèrement supérieur à  $\kappa$  sont tout de même conservées, mais donnent lieu à plus de diffusion que celles qui ont un gradient de beaucoup supérieur à  $\kappa$ .

Perona et Malik [16] proposèrent les deux fonctions de diffusion suivantes :

$$
c_1(||\nabla I(\bar{x},t)||,\kappa) = e^{-\left(\frac{||\nabla I(\bar{x},t)||}{\kappa}\right)^2}
$$
\n(4.7)

$$
c_2(\|\nabla I(\bar{x},t)\|,\kappa) = \frac{1}{1 + \left(\frac{\nabla I(\bar{x},t)}{\kappa}\right)^{1+\alpha}}, \alpha > 0.
$$
\n(4.8)

Puisque  $\kappa$  est constant au cours des itérations et que  $\|\nabla I(\bar{x}, t)\|$ , dépend seulement de  $\bar{x}$  et de t, nous simplifirons la notation pour le reste de ce document en écrivant seulement  $c(\bar{x}, t)$ .

Afin d'étudier la relation entre le paramètre  $\kappa$  et la valeur  $\nabla I$ , on définit  $\Phi(\nabla I) = c \cdot \nabla I$ appelée fonction de flux. Cette fonction exprime la quantité d 'échange entre deux points voisins. La figure 4.1 illustre bien l'effet de la valeur de  $\nabla I$  sur  $\Phi(\nabla I)$ . On voit que les fonctions (4.7) et (4.8) donnent lieu à une diffusion maximale pour  $\nabla I \approx \kappa$ . Nous rediscuterons ultérieurement du choix de la fonction de diffusion.

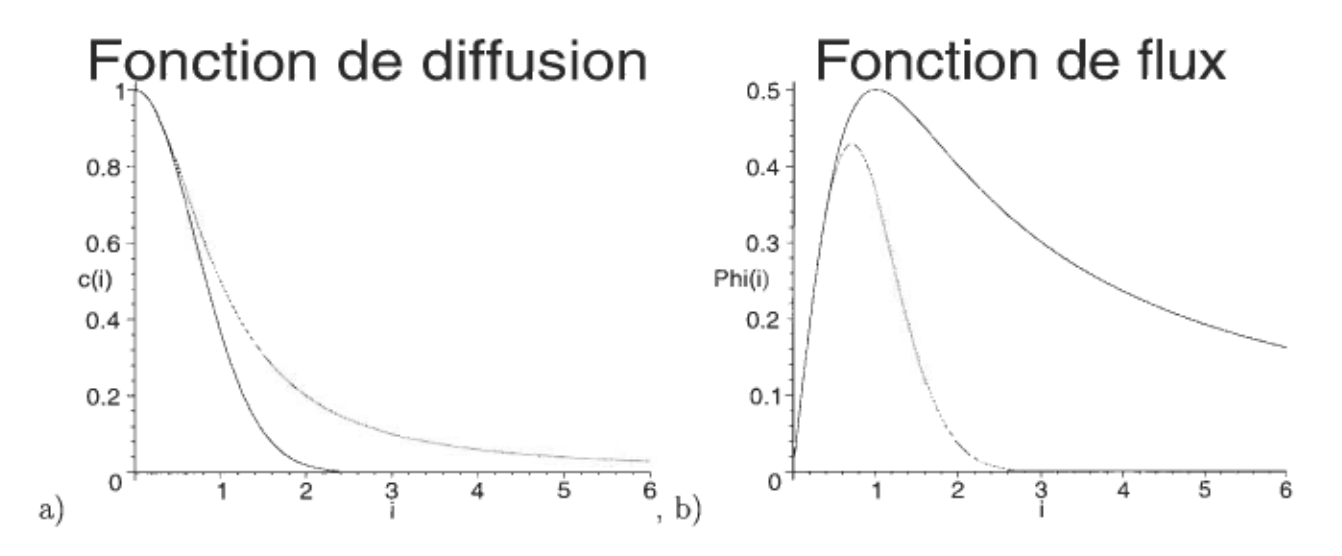

FIG. 4.1 – (a) Fonction de diffusion  $(c(\nabla I)$  versus  $\nabla I)$ . (b) Fonction de flux ( $\Phi(\nabla I)$  versus  $\nabla I$ ).

# 4.2.3 Formulation discrète

Développons l'équation de diffusion (4.5) pour le cas bidimensionnel:

$$
\frac{\partial}{\partial t} I(\bar{x}, t) = div \left( c(\bar{x}, t) \nabla I(\bar{x}, t) \right) \n= \frac{\partial}{\partial x} \left( c(\bar{x}, t) \frac{\partial}{\partial x} I(\bar{x}, t) \right) + \frac{\partial}{\partial y} \left( c(\bar{x}, t) \frac{\partial}{\partial y} I(\bar{x}, t) \right).
$$
\n(4.9)

En discrétisant, on obtient :

$$
\frac{\partial}{\partial t} I(\bar{x}, t) \approx \frac{\partial}{\partial x} \left( c(\bar{x}, t) \frac{1}{\Delta x} \left( I(x + \frac{\Delta x}{2}, y, t) - I(x - \frac{\Delta x}{2}, y, t) \right) \right) \tag{4.10}
$$
\n
$$
+ \frac{\partial}{\partial y} \left( c(\bar{x}, t) \frac{1}{\Delta y} \left( I(x, y + \frac{\Delta y}{2}, t) - I(x, y - \frac{\Delta y}{2}, t) \right) \right)
$$
\n
$$
\approx \frac{1}{\Delta x^2} \left( c(x + \frac{\Delta x}{2}, y, t) \left( I(x + \Delta x, y, t) - I(x, y, t) \right) \right) \tag{4.11}
$$
\n
$$
- c(x - \frac{\Delta x}{2}, y, t) \left( I(x, y, t) - I(x - \Delta x, y, t) \right)
$$
\n
$$
+ \frac{1}{\Delta y^2} \left( c(x, y + \frac{\Delta y}{2}, t) \left( I(x, y + \Delta y, t) - I(x, y, t) \right) \right)
$$
\n
$$
- c(x, y - \frac{\Delta y}{2}, t) \left( I(x, y, t) - I(x, y - \Delta y, t) \right)
$$
\n
$$
\Phi_E - \Phi_W + \Phi_N - \Phi_S, \tag{4.12}
$$

où  $\Phi_i$  est le flux calculé selon la direction i. La figure 4.2 illustre cela dans le cas de la connectivité 4.

Le gradient utilisé dans la fonction  $c(x, y, t)$  est calculé au moyen d'un opérateur tel Sobel ou Prewitt. Dans l'équation  $(4.11)$ , la fonction  $c$  est évaluée entre les points voisins en prenant la moyenne du gradient des deux points.

L'équation (4.12) nous donne une approximation de  $\frac{\partial}{\partial t}I(x, y, t)$  pour l'intervalle de temps  $\Delta t$ . Ainsi, on aura que:

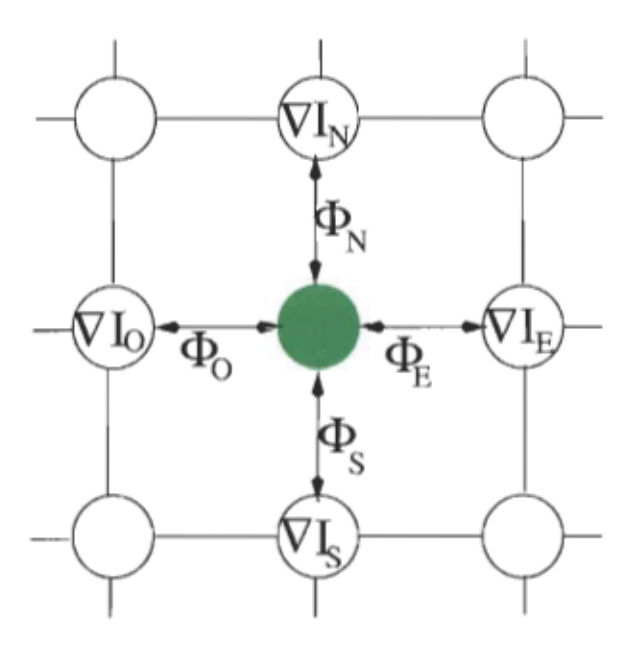

FIG. 4.2 - Réseau de diffusion en connectivité 4.

$$
I(x, y, t + \Delta t) \approx I(x, y, t) + \Delta t \cdot \frac{\partial}{\partial t} I(x, y, t)
$$
  
=  $I(x, y, t + \Delta t) + \Delta t \cdot (\Phi_E - \Phi_O + \Phi_N - \Phi_S).$  (4.13)

Afin d'obtenir de meilleurs résultats, on peut effectuer le filtrage en connectivité 8 au lieu de 4. On obtient alors l'équation suivante:

$$
I(x, y, t + \Delta t) \approx I(x, y, t)
$$
\n
$$
+ \Delta t \cdot \left( (\Phi_E - \Phi_O + \Phi_N - \Phi_S) + \frac{1}{\sqrt{2}} \cdot (\Phi_{NE} - \Phi_{SO} + \Phi_{NO} - \Phi_{SE}) \right).
$$
\n(4.14)

On note dans l'équation (4.14) que les points diagonaux sont pondérés par l'inverse de leur distance  $(\frac{1}{\sqrt{2}})$ . Dans le cas de la connectivité 4, cette distance était uniforme et valait 1.

De manière similaire, on peut étendre les équations (4.13) et (4.14) à un nombre de dimensions quelconque :

|       | Dimension Connectivié | $1+n$     | $\Delta t$ maximal |
|-------|-----------------------|-----------|--------------------|
| $1-D$ | 2                     | 3         | 1/2                |
| $2-D$ | 4                     | 5         | 1/5                |
|       | 8                     | 7         | 1/2                |
| $3-D$ | 6                     | 7         | 1/7                |
|       | 26                    | $14\ 2/3$ | 3/44               |

FIG.  $4.3$  – Constante d'intégration  $\Delta t$  pour différents voisinages.

$$
I(\bar{x}, t + \Delta t) \approx I(\bar{x}, t) + \sum_{i=1}^{m/2} \frac{\Phi_{i+} - \Phi_{i-}}{d(i, \bar{x})},
$$
\n(4.15)

où m est le nombre de voisins pris en considération,  $d(i, \bar{x})$  est la distance euclidienne entre le voisin *i* et le point  $\bar{x}$ ,  $\Phi_{i+}$  est la fonction de flux évaluée pour le voisin *i* et  $\Phi_{i-}$  est la fonction de flux évaluée pour le voisin diamétralement opposé à i par rapport au point *x.* 

La valeur de  $\Delta t$  est dépendante du nombre de voisins avec lesquels la diffusion a lieu. Si elle est trop grande, le filtrage ne convergera pas et si elle est trop faible, plus d'itérations seront nécessaires. Guerig et al. [10] présentent une méthode afin de calculer la borne supérieure de  $\Delta t$  en fonction du nombre de voisins et de leur distance. Selon ces auteurs,

$$
\Delta t \le \frac{1}{n+1},\tag{4.16}
$$

où  $n = \sum_{i,j,k\in\{-1,1\}} p_{\bar{x}}(i,j,k)$ , les indices  $i, j, k$  sont respectivement les coordonnées en *x*, en *y* et en *z* d'un voisin par rapport au point considéré  $\bar{x}$ ,  $p_{\bar{x}}(i, j, k) = \frac{1}{abs(i)+abs(j)+abs(k)}$ .

## **4.2.4 Diffusion biaisée**

Le processus de diffusion anisotrope proposé par Perona et Malik [16] ne comporte pas de critère de convergence. Lorsque le nombre d'itérations est très grand, l'image résultante devient uniforme. L'image comportant les arêtes optimales est obtenue pour un nombre d'itérations arbitraire basé sur son aspect visuel.

Nodstrom [15] proposa un terme d'attache à l'image originale permettant d'assurer la convergence du processus:

$$
I(\bar{x}, t + \Delta t) \approx I(\bar{x}, t) + \sum_{i=1}^{m/2} \frac{\Phi_{i+} - \Phi_{i-}}{d(i, \bar{x})} + (I(\bar{x}, 0) - I(\bar{x}, t)). \tag{4.17}
$$

Ainsi, il n'est plus nécéssaire de spécifier un nombre d'itérations. Le filtrage est arrêté lorsqu'un état d'équilibre est atteint.

## 4.2.5 Choix de l'opérateur  $\nabla I$

La fonction de diffusion sert à effectuer un seuillage des arêtes en fonction de leur importance. L'importance de ces arêtes est estimée à l'aide de  $\nabla I(\bar{x}, t)$ . Perona et Malik [16] proposèrent d'estimer  $\nabla I(\bar{x}, t)$  en utilisant le filtre de Sobel ou encore en effectuant une simple différence pixel à pixel.

Toutefois, si l'image comporte un bruit important, la valeur de  $\nabla I(\bar{x}, t)$  sera sous-estimée et il y aura de la diffusion là où il n'en faut pas. La figure 4.4 illustre ce phénomène.

Supposons que l'on veuille conserver l'arête de la figure 4.4 (a) en sachant que son gradient est  $\Delta I$ , on fixera alors  $\kappa = \frac{\Delta I}{2}$  par exemple. Si toutefois cette arête est bruitée de manière à ressembler à la figure 4.4 (b), il y aura diffusion entre  $I_0$  et  $I_1$ ,  $I_1$  et  $I_2$  ainsi qu'entre  $I_2$  et  $I_3$ . Ainsi, l'arête sera altérée à cause du bruit. Au cours des itérations, la différence entre  $I_0$ et  $I_1$  de la figure 4.4 (a) diminuera et la pente de l'arête deviendra moins prononcée, ce qui est le contraire de ce que l'on recherche.

De plus, si en un point  $\bar{x}$  de l'image,  $\frac{\partial}{\partial t} [c(||\nabla I(\bar{x},t)||,\kappa) \nabla I(\bar{x},t)] < 0$ , l'équation (4.5) ressemblera à l'équation de diffusion inverse de la chaleur, qui est connue pour être divergente.

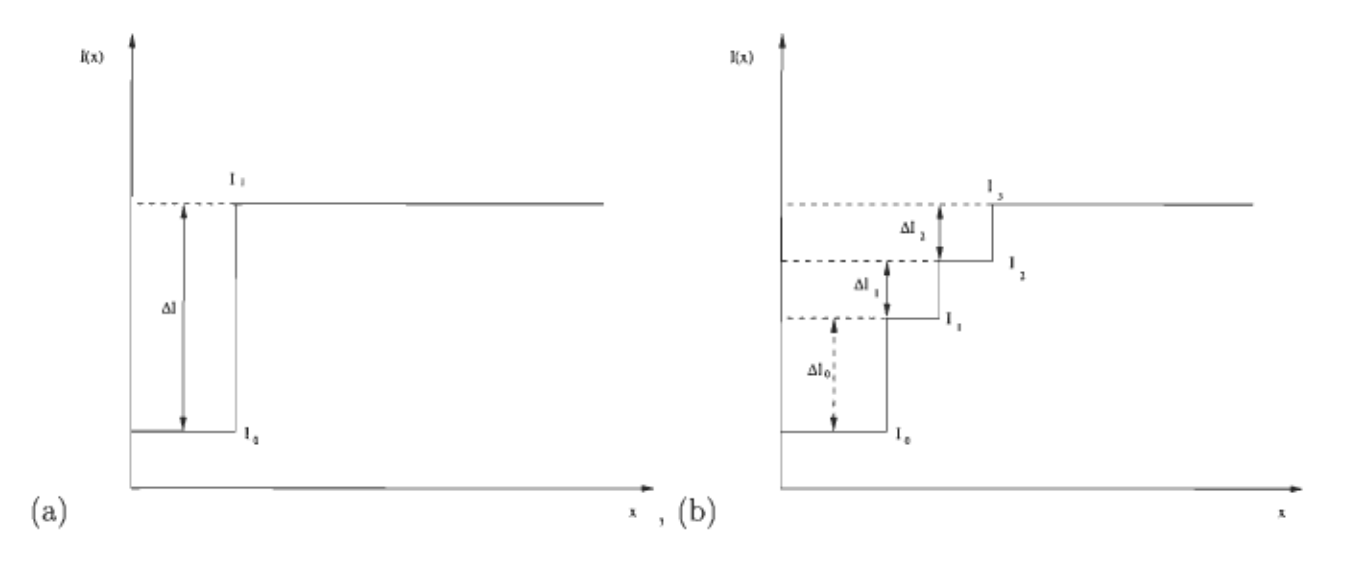

FIG.  $4.4 - (a)$  Arête non bruitée. (b) Arête bruitée

C'est afin de combler ces deux lacunes importantes que Catté et al. [7] proposèrent de calculer  $\nabla I$  de la manière suivante :

$$
\nabla I(\bar{x}, t) = G'(r, \sigma) * I(\bar{x}, t), \qquad (4.18)
$$

où

$$
G'(r,\sigma) = \frac{-r}{(\sqrt{2\pi}\sigma)^d} e^{-\frac{r^2}{2\sigma^2}}
$$
(4.19)

est la dérivée première du filtre gaussien (équation (41)) par rapport à r.

Cette nouvelle formulation permet de calculer le gradient sur une plus grande échelle et, par conséquent, d'améliorer les arêtes dont la transition se fait sur plusieurs pixels.

Les auteurs de cet article suggèrent d'estimer  $\sigma$  pour ensuite fixer le nombre d'itérations de manière à diffuser jusqu'à une échelle de l'ordre de  $\sigma^2$ . Le nombre d'itérations est donné par:

$$
p = \frac{\sigma^2}{\Delta t}.\tag{4.20}
$$

La figure 4.5 illustre un exemple où une simple différence pixel à pixel comme opérateur de gradient diverge pour une valeur donnée de *K.* 

# **4.3 Mise en Application du filtrage non linéaire anisotrope**

### **4.3.1 Choix du schéma de filtrage**

Le filtrage non linéaire anisotrope peut être effectué en 1, 2 ou 3 dimensions, de manière multispectrale ou non de même que selon plusieurs connectivités différentes. Le filtrage a été implémenté en connectivités 4 et 8. Cependant, la connectivité 8 a donné de meilleurs résultats et nécessite moins d'itérations de filtrage.

Étant donné que les images à filtrer sont des coupes axiales espacées de 11 mm chacune, il s'avère préférable de filtrer seulement en 2 dimensions. L'information supplémentaire fournie par les tranches voisines devient souvent invalidante à cause de la présence de structures de niveau de gris voisin dans les autres tranches. Le filtrage et la segmentation en trois dimensions est préférable seulement dans les cas où les tranches sont rapprochées comme par exemple dans les IRMs du cerveau.

# **4.3.2 Choix de la fonction de diffusion**

La fonction de diffusion a beaucoup d'influence sur le résultat de filtrage. Dans un premier temps, les fonctions (4.7) et (4.8) ont été utilisées. Selon Guerig et al. [10], des expérimentations ont montré que la fonction (4.7) possède une plus grande capacité de rehaussement des arêtes que la fonction (4.8) alors que la réduction du bruit est comparable. Cela provient du fait que

| Auteurs           | $c(s,\kappa)$                                                           |
|-------------------|-------------------------------------------------------------------------|
| Perona-Malik      | $e^{-\left(\frac{s}{\kappa}\right)^2}$                                  |
| Perona-Malik      | $\frac{1}{1+\left(\frac{s}{\kappa}\right)^{(1+\alpha)}},\,\alpha\geq 1$ |
| Geman et Reynolds | $\frac{2k^2}{(k^2+s^2)^2}$                                              |
| Tikhonov          | 1                                                                       |
| Green             | $tanh(\frac{s}{\kappa})$<br>$\kappa s$                                  |
| Rudin             | $\frac{1}{s}$                                                           |
| Aubert            | $k^2\sqrt{1+\left(\frac{s}{\kappa}\right)^2}$                           |

TAB. 4.1 Différentes fonctions de diffusions proposées.

plus la fonction de diffusion a une pente prononcée, plus elle discrimine les arêtes. Toutefois, cela demande une connaissance plus précise de  $\kappa$ . Il est à noter que la fonction (4.7) donne lieu à un flux maximal pour une valeur de  $s = \frac{\sqrt{2}}{2}\kappa$  alors que que (4.8) atteint son flux maximal pour  $s = \kappa$ , ce qui rend plus significative la valeur de  $\kappa$ .

Le tableau 4.1 (tiré de [12]) présente plusieurs fonctions de diffusion. Toutes ces fonctions n'ont pas été expérimentées dans le présent travail. Pour une question de défi personnel il a été mis au point une nouvelle fonction de diffusion qui possède la propriété de donner lieu à un flux maximal pour  $x = \kappa$  et d'avoir une discrimination supérieure à celle donnée par 'équation (4.7). Cette fonction est donnée par :

$$
c(s,\kappa) = \frac{1 - \tanh(s - \kappa)}{2}.\tag{4.21}
$$

Toutefois, la fonction (4.21) ne vaut pas 1 lorsque  $\kappa = 0$  contrairement à toutes les autres, ce qui n'a que peu d'importance.

Après maintes expérimentations, la fonction (4.7) a été choisie pour sa simplicité et son pouvoir discriminant.

La figure 4.6 illustre le résultat de l'application de plusieurs fonctions de diffusion différentes pour des paramètres fixes.

## **4.3.3** Calcul du seuil  $\kappa$

Le problème le plus important inhérant à l'utilisation du filtrage non linéaire anisotrope est le calcul du seuil de diffusion *K,.* Son calcul doit être automatisé le plus possible afin de diminuer l'interraction avec l'usager lors des différentes étapes du processus de segmentation, ce qui est le but premier de la présente recherche.

Pour calculer  $\kappa$ , il faut extraire une mesure  $\theta$  de l'image qui est la plus représentative possible de l'importance des arêtes à conserver et du bruit à éliminer. Cette mesure doit s'avérer suffisamment constante pour une série d 'images comportant les mêmes paramètres. De plus, la zone de l'image utilisée pour extraire cette mesure a aussi une grande importance. Ainsi, le calcul de  $\kappa$  comporte deux aspects importants:

- 1. Détermination d'une mesure  $\theta$  telle que  $\kappa = \alpha \theta$  où  $\alpha$  est une constante ajustée par l'usager.
- 2. Détermination de la zone de l'image utilisée pour extraire la mesure  $\theta$ .

#### Mesure utilisée

Puisque  $\kappa$  est une mesure de la force du gradient des arêtes que l'on veut conserver, il va de soi que  $\theta$  doit être mesuré à l'aide du même opérateur que pour le gradient. Ainsi, dans le cas où on a utilisé l'équation  $(4.18)$ , il faut utiliser la même valeur de  $\sigma$  pour l'estimation de  $\kappa$  que lors du filtrage.

Dans le cas où le gradient est calculé en prenant une simple différence entre pixels, Gerig et al. [10] proposent de fixer  $1.5 \cdot \sigma_{bruit} < \kappa < 2.0 \cdot \sigma_{bruit}$  où  $\sigma_{bruit}$  est l'écart-type du signal constituant l'image dans une région homogène.

Perona et Malik [16] proposent de fixer la valeur de  $\kappa$  de manière à comprendre entre 80 et 90 pourcent l'aire sous la courbe de l'histogramme de gradient à sa gauche. Le gradient étant calculé à l'aide de l'opérateur de Sobel ou Prewitt. Cette idée repose sur l'hypothèse que 80 à 90 pourcent des arêtes dans une image ne sont en fait que le résultat du bruit. Cette idée semble quelque peu subjective.

On peut également imaginer beaucoup d'autres mesures pour  $\theta$  telles la moyenne et le mode du gradient. Il y a aussi l'analyse de la modalité de l'histogramme de gradient.

#### Localisation de **la** mesure

Peu importe la mesure utilisée pour l'estimation de  $\kappa$ , il y a un problème qui revient toujours: quelle région de l'image doit-on utiliser pour extraire la mesure? Cette région doit être la plus représentative possible de la zone entourant la tumeur et demander le moins d'interraction possible de la part de l'utilisateur. Lors du choix de cette zone il faut considérer l'uniformité du signal. Par exemple, il semble attrayant de choisir le fond de l'image, mais une detection d'arêtes ou une égalisation d'histogramme nous montrent que cette zone est loin d'être uniforme et qu'elle comporte de nombreux artefacts dus (entre-autres) au mouvement du patient. De plus, il arrive que l'arrière-plan de l'image ne comporte pas de signal à certains endroits.

La figure 4.7 illustre le gradient d'une région d'intérêt contenant la tumeur et son histogramme résultant. On voit bien qu'il est difficile d'y extraire une mesure très représentative du gradient des points formant le contour de la tumeur. Pour cela il faudrait une région

d'intérêt qui contienne exclusivement la tumeur, ce qui supposerait une connaissance de la segmentation.

La figure 4.8 illustre le gradient calculé dans l'arrière-plan de l'image. Des tests effectués sur une grande quantité d'images ont montré que le gradient n'était pas assez constant dans cette zone pour y calculer de manière robuste la valeur de  $\kappa$ . Il y a souvent des exceptions qui font en sorte que le signal n'y est pas uniforme ou représentatif. Également, même si on pouvait extraire de manière précise la valeur de  $\kappa$  à partir de l'arrière plan de l'image, cette valeur serait souvent inadéquate car parfois plusieurs tumeurs différentes (nécessitant des valeurs différentes de  $\kappa$ ) apparaîssent sur la même image. En effet, le but premier de l'application du filtrage non linéaire anisotrope est d'uniformiser la surface de la tumeur et de la séparer de son environnement et non seulement de diminuer le bruit dans l'image.

Ainsi, devant l'impossibilité de calculer  $\kappa$  avec suffisamment de précision sans avoir recours à l'usager, il a été décidé de fixer ce seuil à une valeur qui donne de bons résultats pour la majorité des images et de laisser son ajustement à l'usager dans les cas problématiques.

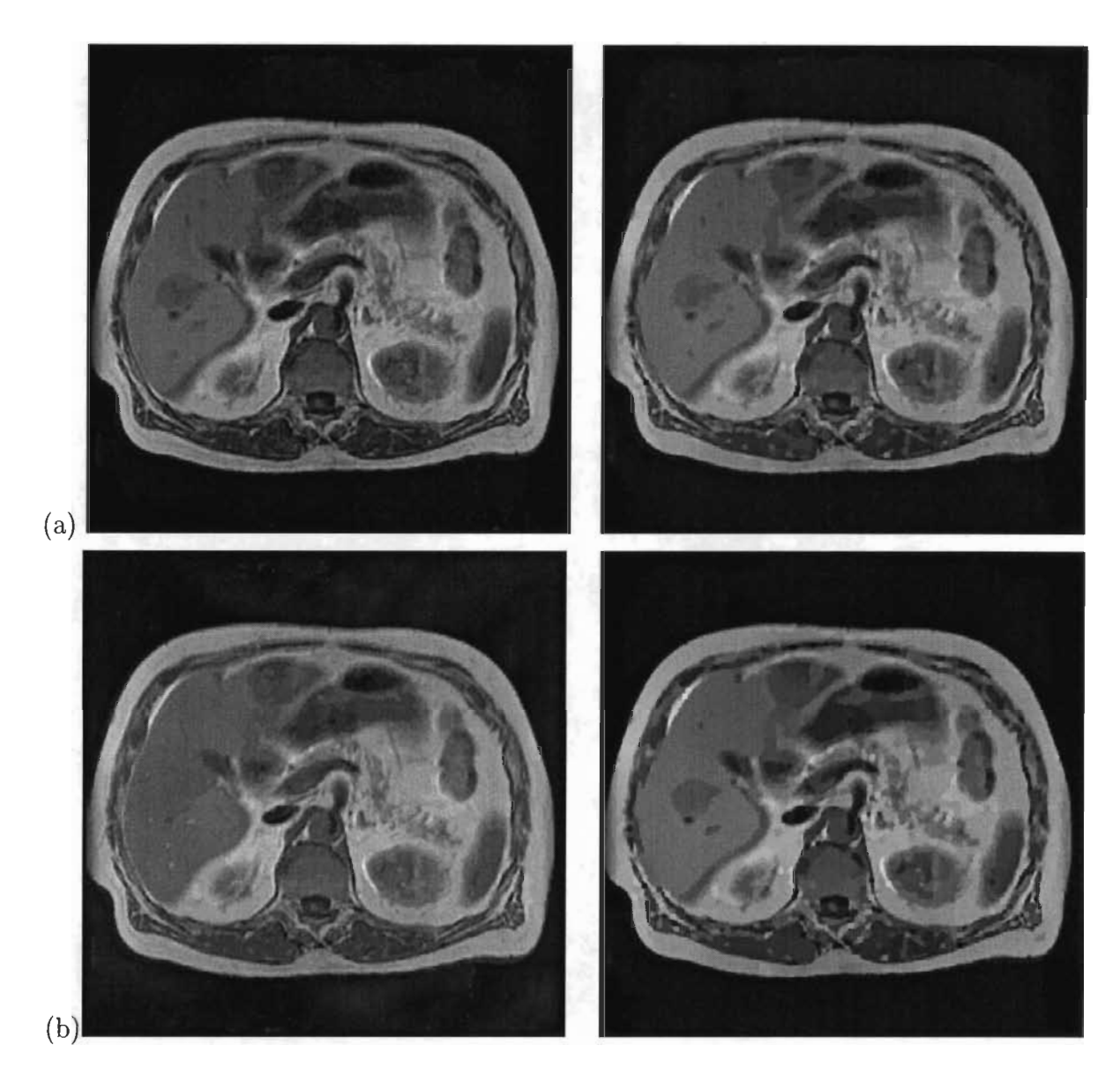

FIG. 4.5 - (a) L'image de gauche a été filtrée à l'aide de l'opérateur de Perona et Malik [16] alors que celle de droite a été filtrée avec l'opérateur de Catté et al. [7]  $\sigma$  = 1.0. Pour les deux images,  $\kappa = 5.0$  et 100 itérations ont été utilisées. (b) Mêmes paramètres qu'en (a), sauf que  $\kappa = 6.7$ . On voit bien que l'image de gauche diverge et est instable alors que celle de droite n'est que plus filtrée.

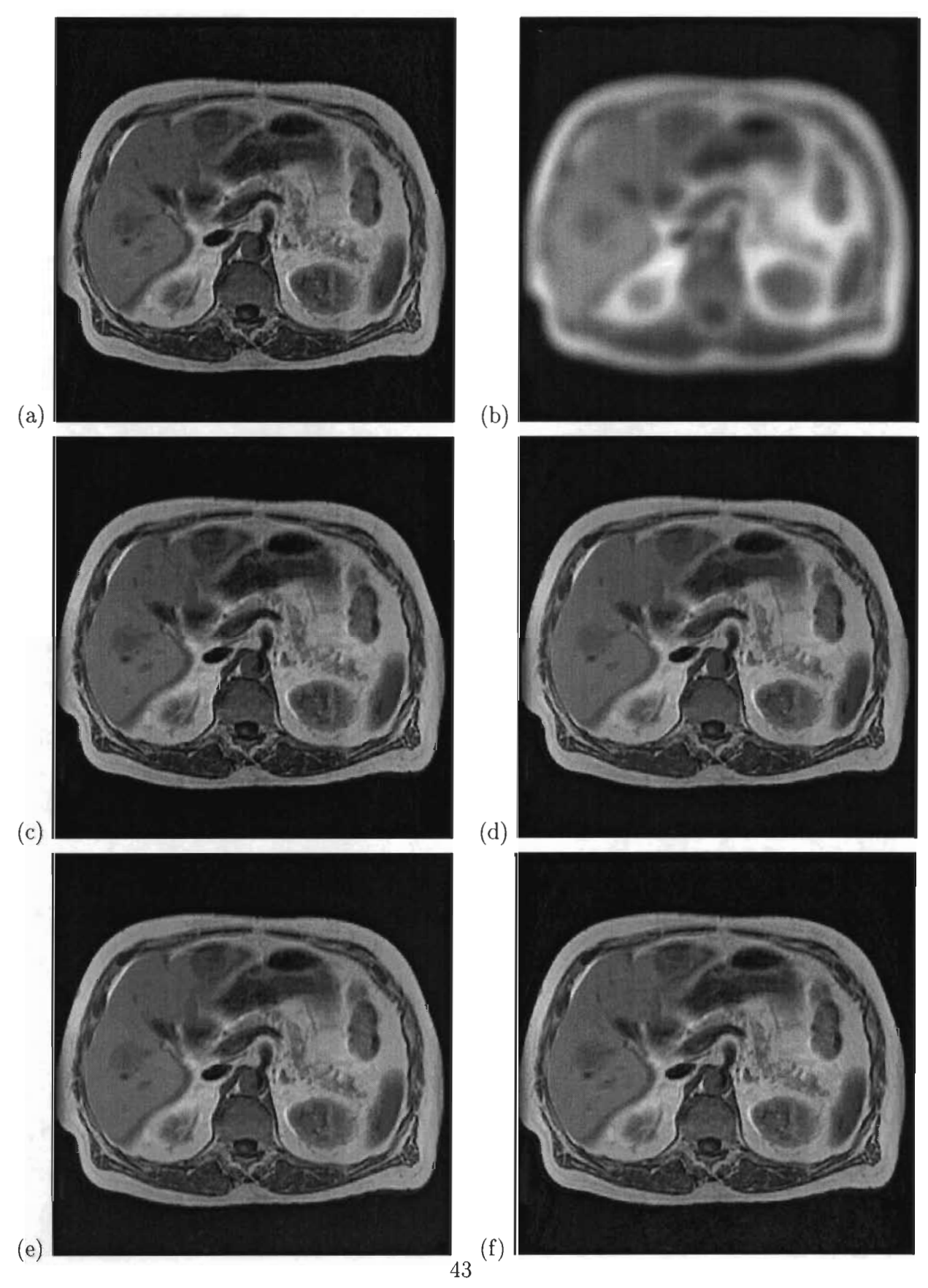

FIG. 4.6 – Toutes ces images ont été filtrées avec  $\kappa = 5.0$  et 10 itérations. (a) Image originale. (b) Fonction de Tikkonov. (c) c1. (d) c2 avec  $\alpha = 3$ . (e) c2 avec  $\alpha = 4$ . (f) Fonction 4.21.

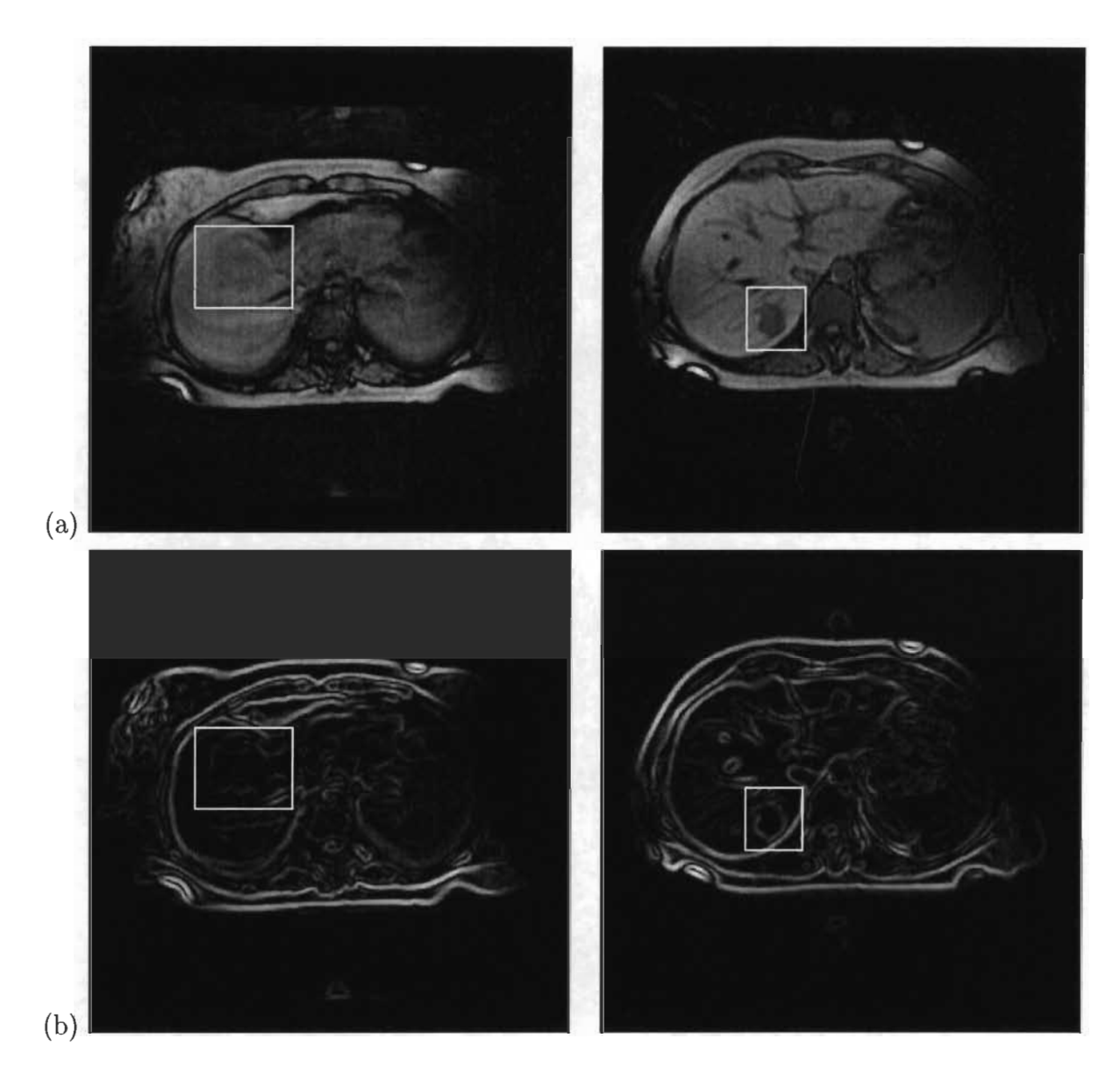

FIG. 4.7 – Cette figure illustre la difficulté de tirer une mesure pour  $\kappa$  à partir de l'image du gradient sans faire intervenir un facteur ajustable : ( a) Image de la tumeur avec sa région d'intérêt. (b) Image du gradient avec  $\sigma = 1.0$ .

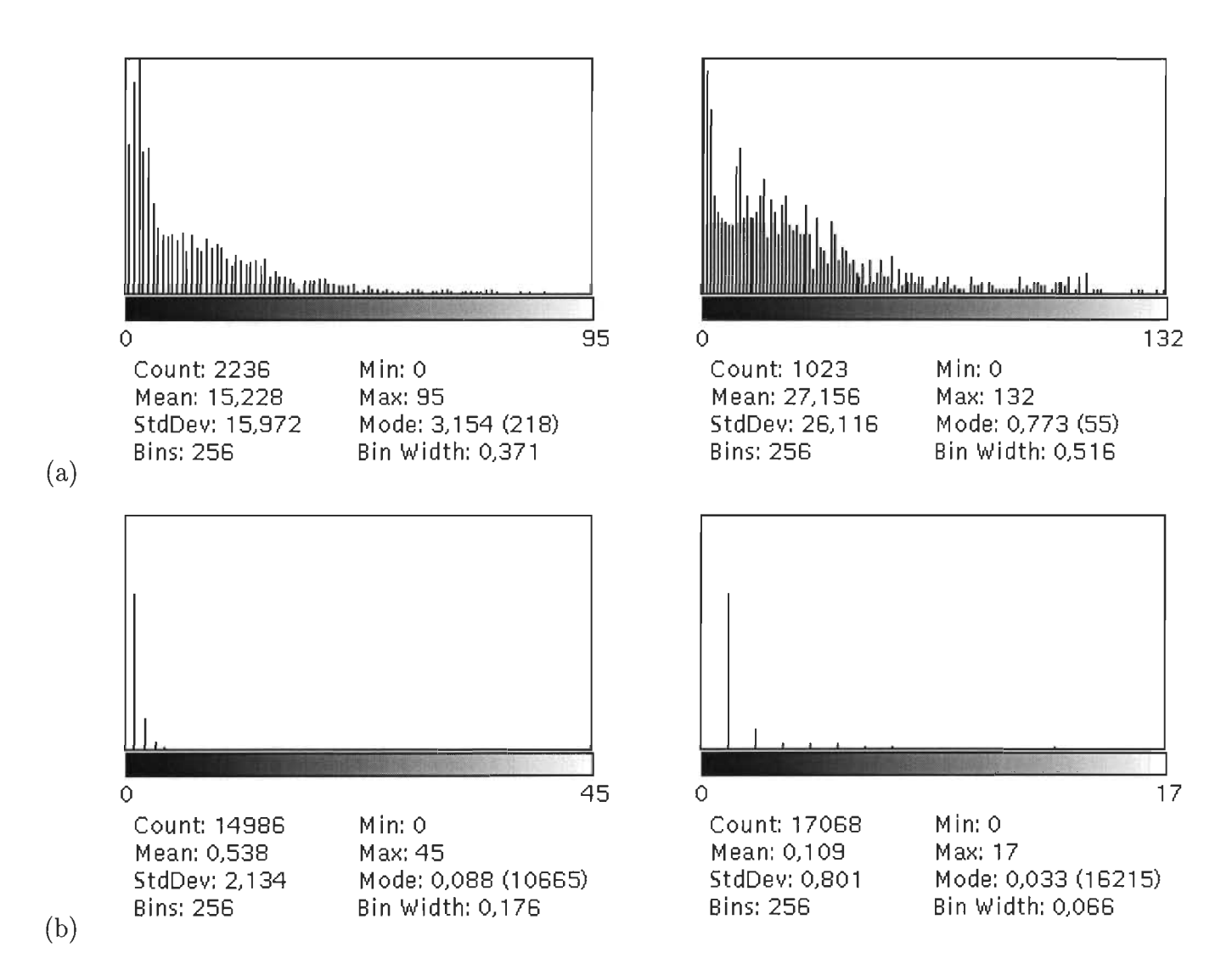

FIG. 4.8 - (a) Histogrammes du gradient à l'intérieur de la région d'intérêt pour les images de la figure 4.7. (b) Histogrammes du gradient pris dans l'arrière plan de l'image (à l'extérieur du corps du patient). On constate que les histogrammes (a) et (b) n'ont pas vraiment de lien entre-eux.

# **Chapitre 5**

# **Approche adoptée**

# **5.1 Observations**

Le choix de l'approche adoptée pour la segmentation des tumeurs hépatiques repose sur les observations suivantes :

1. Le choix des valeurs données aux divers paramètres d'un système d'imagerie a beaucoup d'influence sur sa performance. L'idéal serait de trouver la valeur optimale de chacun des paramètres de manière entièrement automatique. Toutefois, cette tâche s'avère souvent difficile étant donné le nombre élevé de paramètres et le caractère variable des images rencontrées.

Pour ce faire, les paramètres doivent être tels qu'il soit facile d'avoir une idée de leur valeur et leur signification doit être la plus compréhensible possible. Par exemple, **il**  est aisé d'avoir une idée de la démarcation de niveau de gris entre la tumeur et le tissu environnant seulement en observant l'image, mais **il** est plus ardu d'avoir une idée de la variance du niveau de gris de la tumeur.

Également, il est important de trouver une méthode de segmentation dont la sensibilité

aux paramètres est la plus faible possible afin de faciliter leur détermination. Autrement dit, il faut autant que possible que l'intervalle de validité des paramètres soit relativement grand afin que le choix de leur valeur ne demande pas trop de travail.

- 2. En observant les images d'arêtes obtenues au moyen du filtre Laplacien de la gaussienne, on se rend bien compte que les arêtes correspondent assez fidèlement aux contours de la tumeur. Toutefois, en fonction de l'échelle et du filtrage non linéaire anisotrope effectué, la tumeur peut apparaître sous la forme de plusieurs sous régions connexes, parfois même déconnectées entre-elles. Le fait de regrouper les régions ayant une teinte de gris similaire semble une avenue prometteuse pour segmenter la tumeur.
- 3. Les approches basées sur les algorithmes de "Split and Merge" et de "Region Growing" souffrent de la non uniformité des images d'IRM de même que du choix du point initial. Les approches basées sur les arêtes souffrent moins de cette lacune car la non uniformité des images est graduelle et donne rarement lieu à des changements de la dérivée seconde de l'image.
- 4. Le filtre Laplacien de la gaussienne offre une avenue intéressante à la segmentation, toutefois, il donne naissance à un nouveau problème : trouver la résolution optimale à laquelle effectuer la détection. Lorsque cette résolution est trop grande, de trop fins détails sont détectés, ce qui rend impossible une segmentation correcte. D'un autre côté, lorsque la résolution est trop faible , la tumeur que l'on veut segmenter se fusionne aux structures qui l'entourent, ce qui donne lieu à un taux de fausse alarme beaucoup trop élevé.

# **5.2 Solution**

À la lumière des observations qui viennent d'être mentionnées, une approche mixte basée à la fois sur les arêtes obtenues au moyen de l'opérateur Laplacien de la gaussienne et sur les niveaux de gris de chaque région semble prometteuse.

Le reste de la présente section explique en détails les différentes étapes de l'approche proposée.

## **5.2.1 Filtrage non linéaire anisotrope**

La première étape consiste à filtrer l'image RM du foie afin d'uniformiser le signal dans les régions homogènes, de diminuer le bruit et de permettre l'utilisation du Laplacien de la gaussienne à une échelle suffisamment faible pour localiser correctement les contours des tumeurs. Cet algorithme de filtrage est présenté au chapitre 4.

En dépit des tentatives effectuées pour automatiser le choix du seuil  $\kappa$ , il s'est avéré préférable de laisser sa sélection à l'utilisateur. Ainsi, une valeur différente de  $\kappa$  est utilisée pour chaque type d'image (0.5 Teslas ou 1.5 Teslas). Chaque valeur fixée de  $\kappa$  a été choisie pour donner les meilleurs résultats possibles sur un grand nombre d'images. Comme la valeur optimale peut varier en fonction de la tumeur, l'utilisateur a donc le choix final sur la valeur de ce seuil. Ainsi, en moyenne l'utilisateur n'aura pas à jouer beaucoup sur la valeur de  $\kappa$ . C'est la meilleure solution trouvée à ce jour.

Le nombre d'itérations de filtrage a été fixé à 45 pour toutes les images. De même, le paramètre  $\sigma$  de l'opérateur de dérivée a été fixé à 1. Étant donné que le filtrage comporte trois paramètres ( $\kappa$ ,  $\sigma$  et le nombre d'itérations), il est préférable d'en fixer deux afin de diminuer le nombre de combinaisons possibles.

# **5.2.2 Application de l'opérateur Laplacien de la gaussienne**

L'image obtenue suite à l'étape précédente est ensuite convoluée avec l'opérateur Laplacien de la gaussienne [14] afin d'obtenir la dérivée seconde de l'image RM. Cet opérateur est défini

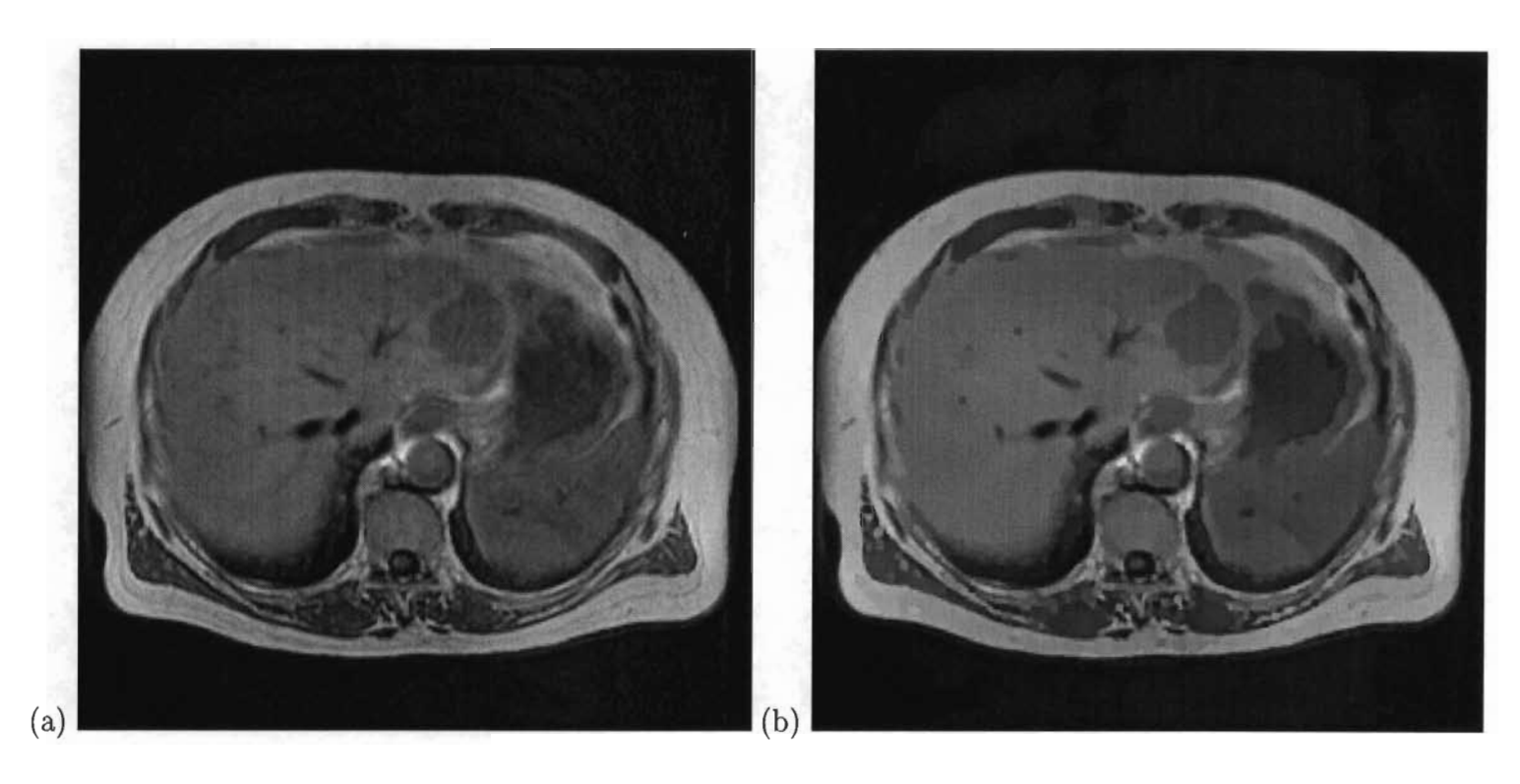

FIG. 5.1 - (a) Image originale. (b) Résultat du filtrage avec  $\sigma = 1, \kappa = 6.5$  et 45 itérations. comme suit:

$$
\frac{\partial^2}{\partial r^2} G(r) = \frac{-1}{2\pi\sigma^6} \left(\sigma^2 - r^2\right) e^{\frac{-r^2}{2\sigma^2}},\tag{5.1}
$$

où  $\sigma$  est fixé à la même valeur que l'opérateur de dérivée première (4.19) utilisé lors du filtrage non linéaire anisotrope.

Lorsqu'il y a un passage par 0 de la dérivée seconde de l'image, la dérivée première passe toujours par un maxima local, ce qui correspond à une transition de niveau de gris dans l'image originale. L'image résultante de la convolution de l'image originale par l'opérateur (5.1) est ensuite parcourue afin de localiser les passages par 0 horizontaux et verticaux de la dérivée seconde. Ces points sont alors marqués dans une image vierge. On obtient ainsi une image pour laquelle les points allumés correspondent aux extréma du gradient, ce qui constitue les arêtes de l'image.

Cet opérateur comporte l'avantage de fournir des contours fermés, facilitant ainsi l'utilisation d'algorithmes de remplissage pour la séparation de l'image en régions. Le filtre de Canny [6] permet une meilleure localisation des arêtes, mais il ne permet pas d'obtenir des contours fermés.

À l'échelle choisie, on devrait s'attendre à ce que chaque zone délimitée par un contour fermé comporte un niveau de gris relativement uniforme. Le choix de l'échelle est relatif à la taille des détails observés et de la précision de la localisation voulue. Plus l'écart-type utilisé est élevé, moins la localisation est bonne et plus les structures importantes sont détectées.

Étant donné que les tumeurs apparaissent plus foncées que le tissu hépatique, il a été décidé de choisir le point le plus foncé afin de placer les arêtes. La raison en est simple : le fait de placer les arêtes sur les tumeurs permet de diminuer la probabilité que le contour de la tumeur soit relié à une autre structure avoisinnante de niveau de gris semblable, mais qui ne fait pas partie de la lésion. Pour cette opération, l'image est filtrée avec le filtre de Gauss à la même résolution que l'opérateur Laplacien. À des résolutions différentes, il n'y aurait pas de correspondance spatiale possible entre les arêtes et la luminance des points avoisinant.

# **5.2.3 Délimitation de l'image en régions homogènes**

Cette étape consiste à parcourir l'image des arêtes de haut en bas et de gauche à droite en appliquant un algorithme de remplissage pour chaque point non allumé. Puisque les points allumés forment obligatoirement des contours fermés, à chaque fois que l'algorithme de remplissage est appliqué, une nouvelle surface est délimitée.

Pour chaque région délimitée, les informations suivantes sont stockées dans un vecteur :

<sup>-</sup> Étiquette de la région, qui correspond également à sa position dans le vecteur des

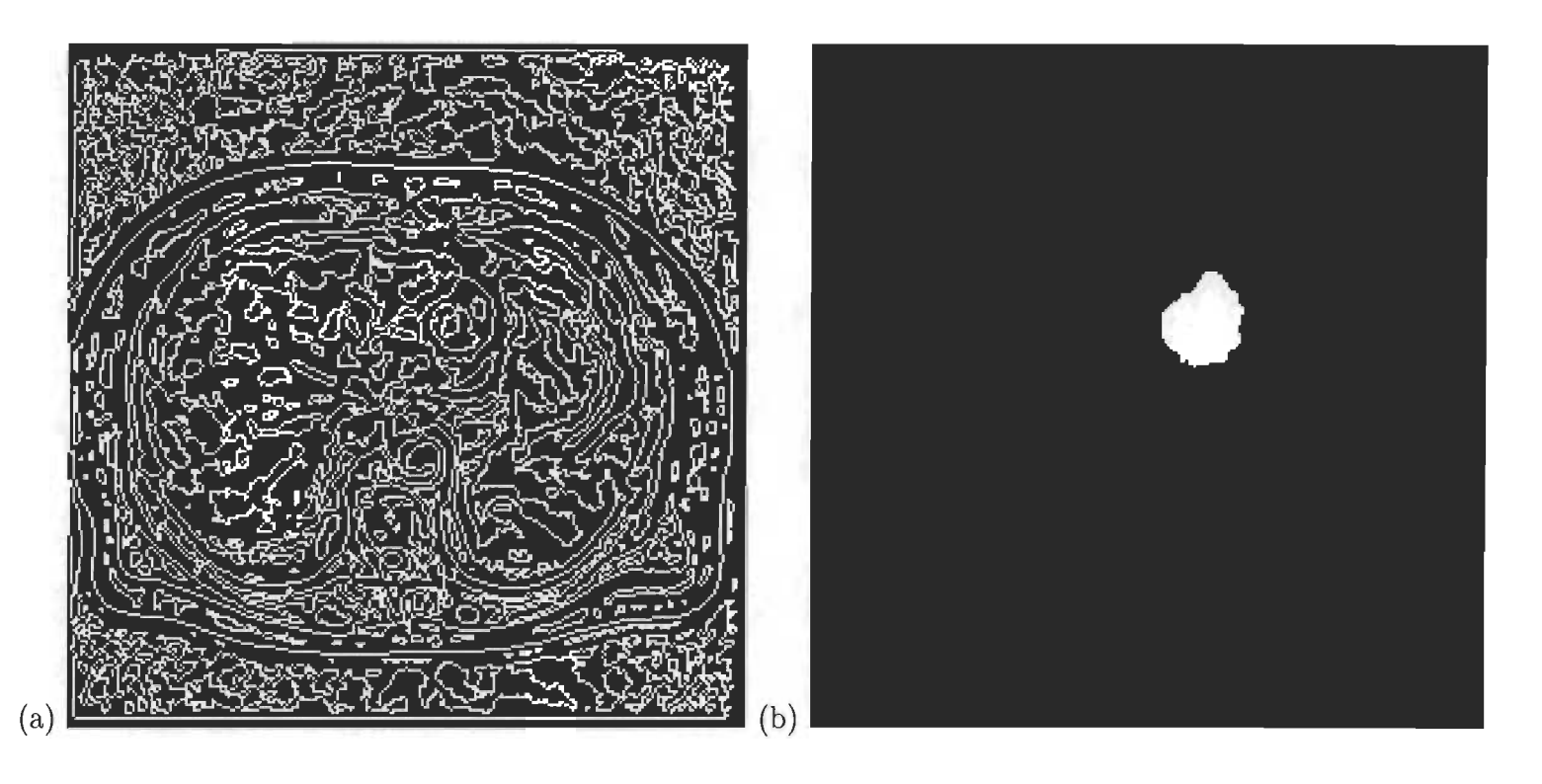

FIG.  $5.2 - (a)$  Arêtes détectées au moyen du Laplacien de la gaussienne avec  $\sigma = 1.0$  à partir de l'image 5.1 (b). (b) Tumeur segmentée par le radiologiste. À regarder les deux images, on peut deviner une correspondance très nette entre la tumeur et les arêtes détectées.

régions.

- Nombre de points constituant la région afin de déduire sa surface.
- Niveau de gris moyen de la région.
- Coordonnées cartésiennes du premier pixel rencontré faisant partie de la région.
- Liste associative des régions adjacentes à cette région.
- Nombre de pixels formant le contour de la région.

Le premier point rencontré dans chaque région est utilisé comme point de référence dans le remplissage de la région de même que dans le suivi de son contour car si la région est entourée par un contour fermé, le voisin gauche de ce point de référence fait assurément partie du contour. Cela provient du fait que l'image des arêtes est parcourue de haut en bas et de gauche à droite.

Le nombre de pixels formant le contour de la région ainsi que la liste associative des régions voisines seront remplies à l'étape suivante. Chaque élément de cette liste associative contient les champs d'information suivants:

- Étiquette de la région adjacente à la région courante.
- Nombre de points de contour de la région courante qui sont communs avec la région voisine.

Ainsi, la liste des régions voisines doit permettre d'accéder au nombre de points de contour communs en fonction de l'étiquette de la région voisine. Plusieurs structures de données sont possibles pour implémenter cette liste. Une structure de vecteur, quoiqu'offrant un temps d'accès  $O(1)$ , requiert une quantité de mémoire  $O(n^2)$  (n étant le nombre total de régions) car il faut créer un vecteur de taille *n* pour chaque région. Il faut garder en tête qu'une image peut comporter plus de 1000 régions. La table de hashage et la structure d'arbre balancé semblent offrir une avenue intéressante car elles permettent d'accéder à l'information en temps quasi 0(1) (sachant qu'en moyenne une région a aux alentours de 10 régions adjacentes) et demandent une quantité de mémoire  $O(n)$  pour l'ensemble des régions.

# **5.2.4 Détermination des régions adjacentes**

Lorsque toutes les régions ont été identifiées, chaque contour est parcouru en sens horaire dans le but d'identifier toutes les régions qui sont adjacentes entre-elles et de calculer le nombre de points de contour communs entre chaque paire de régions adjacentes. Le parcours des contours s'effectue au moyen d'un algorithme de flood-fill en connectivité 8 avec marquage des points parcourus pour éviter leur redondance. L'adjacence des régions est déterminée par le parcours (en connectivité 8) du voisinage immédiat de chaque point de contour et l'incrémentation (dans le graphe d'adjacence des régions corespondantes) du nombre de

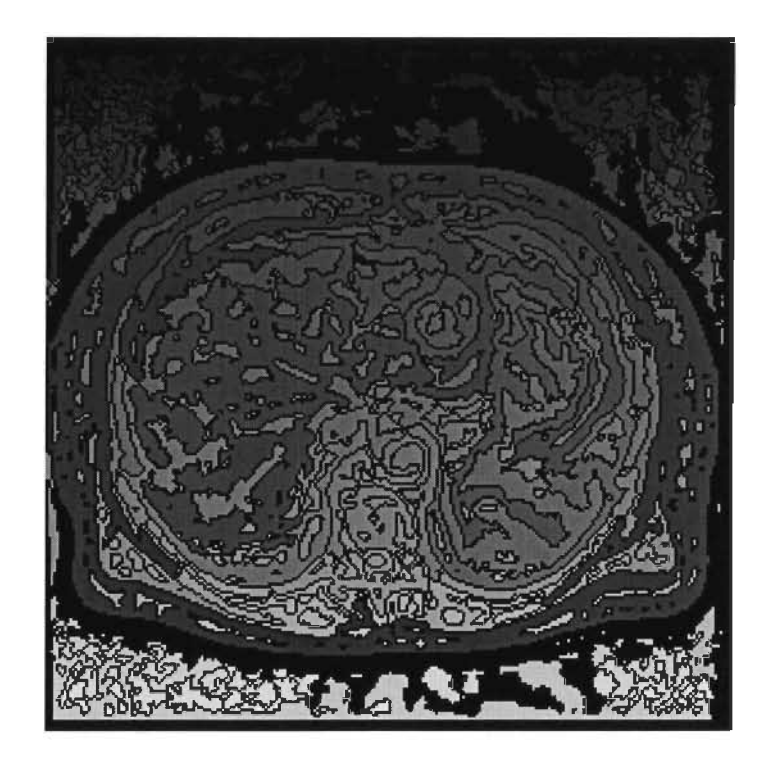

FIG. 5.3 - Résultat de la délimitation en régions de l'image 5.2 (a).

points adjacents pour chaque arrangement de 2 régions rencontré. Ainsi, chaque paire de régions adjacentes doit avoir exactement le même nombre de pixels adjacents dans leurs graphe d'adjcence correspondants. Lors de cette opération, le nombre de pixels de contour pour chaque région est aussi calculé. La figure 5.4 illustre un exemple de disposition de régions et la figure 5.5 présente le vecteur des régions ainsi que les graphes d'adjacence correspondants.

# **5.2.5 Fusion des régions adjacentes**

#### **Données entrantes**

Cette étape demande une intervention de l'utilisateur en requérant les données d'entrée suivantes:

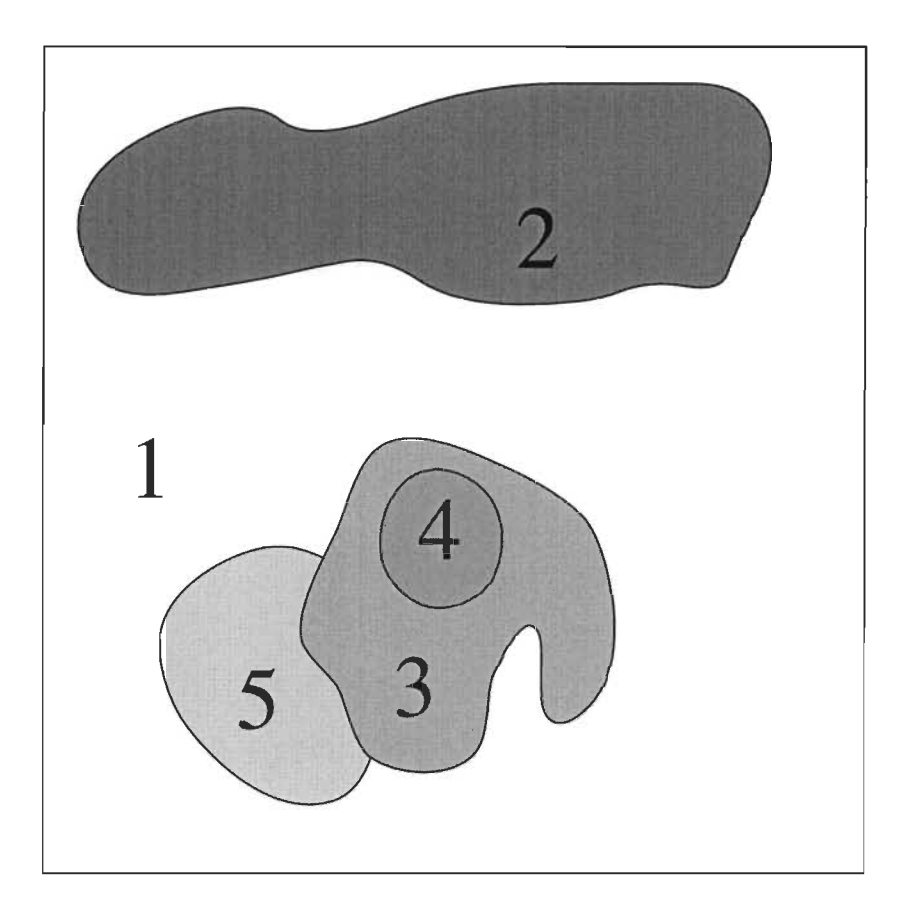

FIG. 5.4 - Exemple de disposition de régions pour lequel le vecteur des régions ainsi que le graphe d'adjacence est présenté à la figure 5.5.

- Coordonnées cartésiennes d'un point faisant partie de la tumeur (peut provenir d'une sélection avec la souris).
- Différence de moyennes maximale que peuvent avoir deux régions pour pouvoir les fusionner.
- Pourcentage de contour commun que doivent avoir deux régions voisines pour les fusionner.

Pour débuter cette étape, l'utilisateur (qui est généralement un radiologiste) doit sélectionner un point qui fait assurément partie de la tumeur. La fusion commencera à partir de la région dans laquelle se trouve le point choisi. Si toutefois le point choisi tombe par hasard sur une

arête, le point le plus sombre faisant partie du voisinage est choisi (car le tissu hépatique comporte une luminosité plus élevée que le tissu tumoral). On pose l'hypothèse que l'utilisateur sélectionnera un point qui est le plus au centre possible de la tumeur.

Le seuil de diffusion  $\kappa$ , la différence de moyenne ainsi que le pourcentage de contour commun peuvent être préfixés à des valeurs optimales, mais doivent être modifiables au besoin de l'utilisateur pour obtenir les résultats escomptés.

#### Critères de fusion

La litérature présente plusieurs critères de fusion (on en parle entre-autres dans Brice et al. [5]) pour les scènes dites "naturelles" . Ces critères sont presque toujours basés sur des mesures de périmètre commun, de surface et de luminosité locale et globale. D'autres approches, comme celle développée par Feldman et Yakimovsky [9], utilisent la sémantique des régions. Le fait d'avoir plusieurs mesures permet de mieux discriminer les régions dans les scènes complexes, mais cela demande l'introduction de nombreux seuils et paramètres devant être fixés manuellement selon la connaissance du problème.

Dans notre cas, nous allons nous limiter à la luminosité et au pourcentage de périmètre commun. Il pourrait à première vue sembler intéressant d'utiliser la surface des régions comme information supplémentaire, mais en regardant plus en détails on se rend bien compte que le pourcentage de contour commun est directement lié à la surface dans le cas où on considère le pourcentage de contour pour chacune des deux régions adjacentes. Si par exemple on veut fusionner une petite région à une grande, le pourcentage de contour de la petite sera élevé et celui de la grande sera faible. Ainsi, il suffit qu'un des deux pourcentages de contour soit supérieur à un certain seuil pour pouvoir fusionner deux régions.

Le seconde mesure considérée est la luminosité moyenne des deux régions. Si les deux

régions font partie d'un même tissu, elles devraient logiquement avoir une luminosité semblable. Du moins, leur luminosité devrait être plus semblable que celle de régions faisant partie de tissus différents.

Il peut sembler attrayant de vérifier l'égalité des moyennes entre les régions au moyen d'un test statistique. Toutefois, les moyennes ne doivent pas nécessairement être égales à cause de la non uniformité des images et du rehaussement dû au filtrage. La différence de moyenne tolérable dépend du cas de tumeur traité et est difficile à quantifier de manière rigoureuse sans faire appel à l'utilisateur.

Les résultats expérimentaux ont montré que la difficulté majeure de la segmentation ne résidait pas dans le critère de fusion, mais plutôt dans la séparation des régions distinctes lors de la détection d'arêtes.

#### **Ordre de fusion**

La région résultant de la fusion de la région initiale avec des régions adjacentes est appelée la région racine car c'est à elle que se greffent les nouvelles régions telles les branches d'un arbre. Chaque région, lorsqu'elle est traitée, porte le nom de région courante. Les régions fusionnées à la région racine prennent l'étiquette de la racine dans le vecteur des régions. Ainsi, une fois la fusion terminée, on référera aux régions par rapport à leur étiquette plutôt qu'à leur position dans le vecteur des régions.

La fusion doit commencer par les régions immédiatement adjacentes à la région d'origine (celle sélectionnée par l'utilisateur) car celles-ci ont plus de chances de faire partie de la tumeur que les autres sous l'hypothèse que le point de départ est choisi de manière à être le plus au centre possible de la tumeur. Également, les régions dont la moyenne est plus proche de celle de la région racine doivent être ajoutées en premier. Le fait de fusionner

récursivement pourrait amener la fusion de régions qui ne sont pas immédiatement adjacentes à la racine avant des régions qui le sont et ainsi changer la moyenne de manière à empêcher la fusion d'une région immédiatement adjacente qui aurait autrement été fusionnée.

Ainsi, il faut trouver un moyen de trier les régions à fusionner en fonction de leur distance par rapport à la région d'origine ainsi que de leur différence de luminosité moyenne par rapport à la région racine. Il pourrait sembler intéressant d'utliser une file d'attente avec priorité et d'y ajouter les régions à mesure que les fusions ont lieu. Toutefois, cette approche s'avère inadéquate car la priorité de chaque élément change à chaque nouvelle fusion à cause d'un changement de moyenne de la région racine. Comme chaque région ne comporte pas beaucoup de régions adjacentes (aux alentours de 3 en moyenne), l'utilisation d'une liste simplement chaînée est raisonnable.

Chaque élément de la liste comporte ainsi les champs d'information suivants:

- Étiquette de la région à fusionner.
- Profondeur correspondant à la distance (en nombre de régions fusionnées) par rapport à la région initiale.

Une fois que la région de départ a été sélectionnée par l'utilisateur, les régions qui y sont adjacentes sont ajoutées dans la liste (et non file) d'attente. Le processus de fusion débute alors en retirant l'élément de la liste pour lequel  $abs(\mu_{racine} - \mu_{region}) + diffmax \times$ *profondeur)* est minimal, où *dif fmax* est définie par la valeur de niveau de gris maximale d'une image. Dans notre cas, nous avons posé *dif fmax* = 1000 car le niveau de gris maximal des images tourne autour de 880. De cette manière, on est assuré qu'une région plus éloignée ne sera pas fusionnée avant une région plus près du point de départ.

On regarde ensuite si la fusion de la région ainsi sélectionnée avec la région racine est

possible en vertu des critères énoncés en 5.2.5. S'il y a une fusion, alors la taille, le niveau de gris moyen et la longueur du contour de la région principale sont alors mis à jour. Également, toutes les régions adjacentes à la région fusionnée sont ajoutées dans le graphe d'adjacence de la région racine et la racine est réciproquement ajoutée dans le graphe de chaque région adjacente.

Lorsqu'une fusion a lieu, les régions adjacentes à la région fusionnée sont insérées dans la liste d'attente pour être éventuellement fusionnées à leur tour.

Le processus de fusion se termine lorsque la file d'attente est vide.

# **5.2.6 Ajout des contours de la tumeur**

Comme les régions ont été déterminées à partir d'un algorithme de remplissage et que les arêtes ont été placées sur le tissu tumoral, il faut ajouter les arêtes au résultat de la fusion pour obtenir une segmentation adéquate. Cette tâche est très simple: il suffit seulement de changer l'étiquette de tous les points de contour ayant au moins un voisin comportant l'étiquette de la région choisie par l'utilisateur.

## **5.2.7 Opérations morphologiques**

Afin de déconnecter les régions différentes qui sont reliées entre-elles par l'opérateur Laplacien de la gaussienne, une érosion binaire morphologique est appliquée à la tumeur. L'opérateur choisi est un rectangle de taille  $3 \times 3$ .

Subséquemment à cette érosion, un remplissage est appliqué à la région qui est la plus rapprochée du centre spécifié par l'utilisateur. La proximité de la région est déterminée également par un algorithme de remplissage, mais en traitant les points par ordre de proximité au centre spécifié. Une file d'attente avec priorité est par conséquent utilisée au lieu de

la pile traditionnellement employée dans l'algorithme de flood-fill. Le remplissage s'effectue alors selon un patron circulaire. Le premier pixel faisant partie d'une structure rencontrée est alors choisi comme point de départ pour le remplissage de la région tumorale. Cette étape est nécessaire car il se peut que l'érosion fasse en sorte que le point spécifié par l'utilisateur ne soit plus à l'intérieur de la surface segmentée.

Une dilatation à l'aide d'un opérateur circulaire de rayon 3 est ensuite appliquée afin de redonner à la tumeur sa taille originale tout en lissant son contour. Un opérateur circulaire de rayon 3 été préféré à un carré de côté 5, car il permet de donner à la tumeur un aspect plus circulaire et, par conséquent, plus naturel. La dimension plus grande de cet opérateur de dilatation est pour tenir compte du fait que les arêtes ont été placées sur la tumeur. Puisque les références du radiologiste consistent en des contours extérieurs à la tumeur, il faut aller chercher un pixel d'épaisseur supplémentaire lors de la dilatation.

L'opération ainsi appliquée correspond en quelque sorte à une ouverture binaire, qui a pour effet de déconnecter les régions faiblement connectées entre-elles et de remplir les cavitées dont la taille est inférieure à celle de l'opérateur de dilatation.

# **5.3 Tentative de raffinement par l'algorithme EM**

Comme expliqué à la section 3.3, pour obtenir une segmentation adéquate à partir de l'algorithme EM du chapitre 3, il faut avoir une assez bonne idée du nombre de classes ainsi que de la moyenne et de la variance de chaque classe. Les régions obtenues via le Laplacien de la gaussienne après la fusion pourraient être utilisées comme classes dans l'algorithme du chapitre 3 afin de raffiner la segmentation. Ainsi, il y aurait une classe de niveau de gris pour la tumeur résultante de la fusion des régions et une classe pour chaque autre région présente dans le voisinage de la tumeur.

#### **5.3.1 Ajout des arêtes**

Dans un premier temps, il faut enlever les traces laissées par les arêtes lors de l'étape décrite à la sous-section 5.2.3. Pour ce faire, il suffit de parcourir l'image des régions et d'attribuer chaque pixel d'arête à la classe de niveau de gris de son voisinage de laquelle il est le plus proche. La figure 5.8 illustre le résultat de cette opération appliquée à la figure 5.3 (a). Lors de cette opération, les nouveaux points ajoutés aux régions sont comptabilisés dans la moyenne et la taille de la région est mise à jour. Cette opération ne change rien au graphe d'adjacence des régions

## **5.3.2 Extraction d'une région d'intérêt**

Afin de limiter le nombre de classes en jeu et de diminuer le temps de calcul, l'algorithme EM ne sera appliqué que sur une région d'intérêt contenant la tumeur. Il importe de délimiter cette région de manière la plus automatique possible.

Cette région d'intérêt est obtenue en extrayant la plus petite fenêtre contenant complètement la tumeur segmentée résultante de l'opération décrite en 5.2.7. La fenêtre est ensuite agrandie de moitié afin d'inclure d'éventuelles régions qui auraient pu faire partie de la tumeur. La figure 5.8 (b) illustre la région d'intérêt obtenue à partir de la figure 5.3.

# **5.3.3 Élimination des petites surfaces**

Une fois cette opération terminée, il importe d'éliminer les régions de trop petite surface dans la région d'intérêt afin de, encore une fois, ne pas avoir un nombre de classes trop élevé dans l'algorithme EM. C'est ainsi qu'un graphe d'adjacence est construit pour la région d'intérêt, mais cette fois à partir des régions plutôt que du suivi des contours. Pour ce faire, un remplissage est appliqué à chaque région de la fenêtre d'intérêt en comptabilisant dans le graphe d'adjacence de la région courante, les voisins faisant partie d'autres régions que l'on retrouve sur son pourtour. Une fois cette information extraite, le vecteur des régions est parcouru et chaque région comportant une surface inférieure à un certain seuil est fusionnée avec la région voisine de niveau de gris le plus près de la sienne. Les fusions sont effectuées comme décrit en 5.2.5. Le vecteur des régions est reparcouru tant qu'il reste des régions de surface inférieure au seuil. En effet, la fusion de deux petites régions n'entraîne pas forcément que la région résultante comporte une surface supérieure ou égale au seuil. Lorsqu'il n'y a plus de fusion possible, l'algorithme s'arrête. On dispose alors d'un masque à utiliser comme segmentation initiale dans l'algorithme EM.

Le seuil sur la taille des régions est choisi de manière à valoir 10 pourcent de la taille de la région d'intérêt. La figure 5.8 (c) illustre le résultat de l'élimination des petites surfaces sur la région d'intérêt.

### **5.3.4 Application de l'algorithme EM**

Une fois ces étapes effectuées, tout ce qu'il reste à faire est d'appliquer l'algorithme de Wells et al. [20] tel que décrit au chapitre 3. La figure 5.8 (d) montre le résultat de l'application de cet algorithme sur la figure 5.8 (c).

Comme on le voit très bien en regardant la figure 5.8 (d), l'algorithme donne encore lieu à une sursegmentation. Les résultats obtenus sur l'ensemble des cas de tumeurs disponnibles démontrent que cet algorithme n'est pas viable pour la segmentation des tumeurs hépatiques étant donné la multiple modalité des structures entourant le tissu. L'algorithme donne un résultat intéressant dans seulement 3 cas sur 18.

Le but de la présente section n'était que de présenter une des approches essayées afin d'améliorer le résultat de la segmentation des tumeurs hépatiques. Les résultats n'étant pas assez probants, ils ne seront pas présentés dans le chapitre 6 et l'algorithme n'a pas été retenu dans l'approche de segmentation utilisée dans le reste de ce chapitre.

 $\ddot{\phantom{0}}$
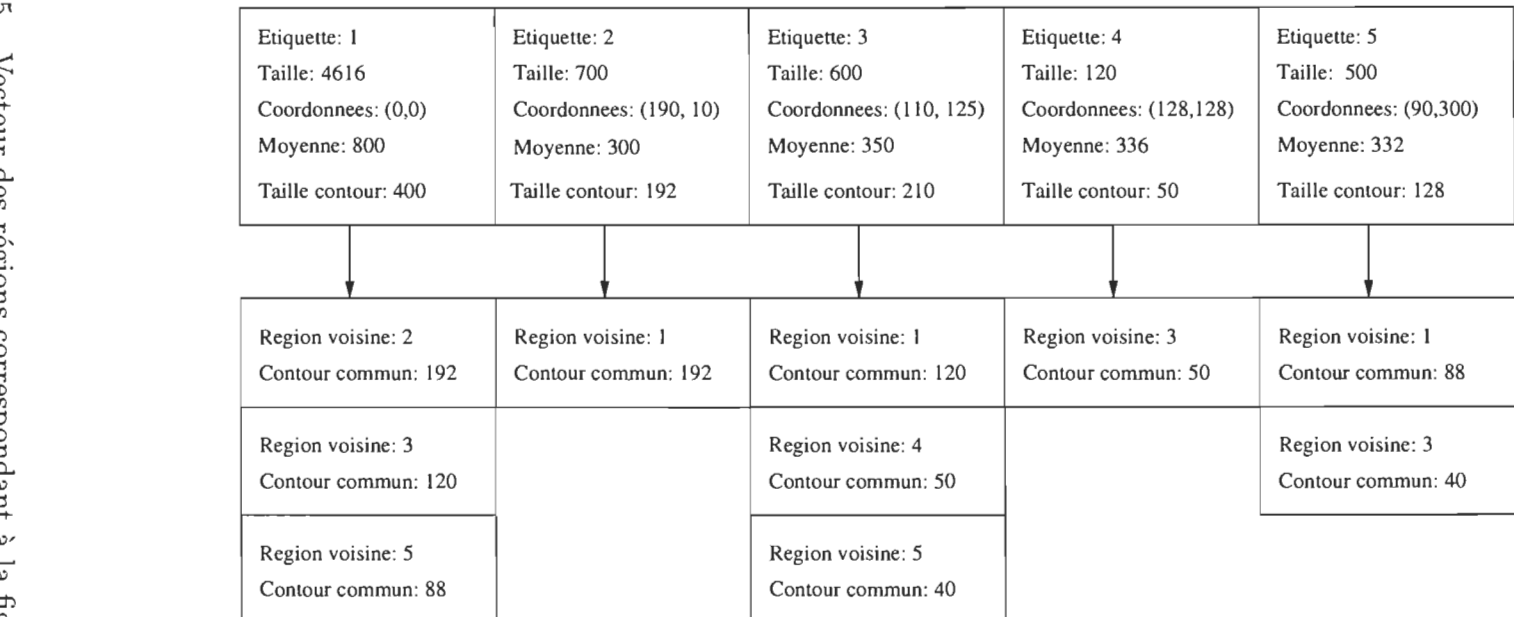

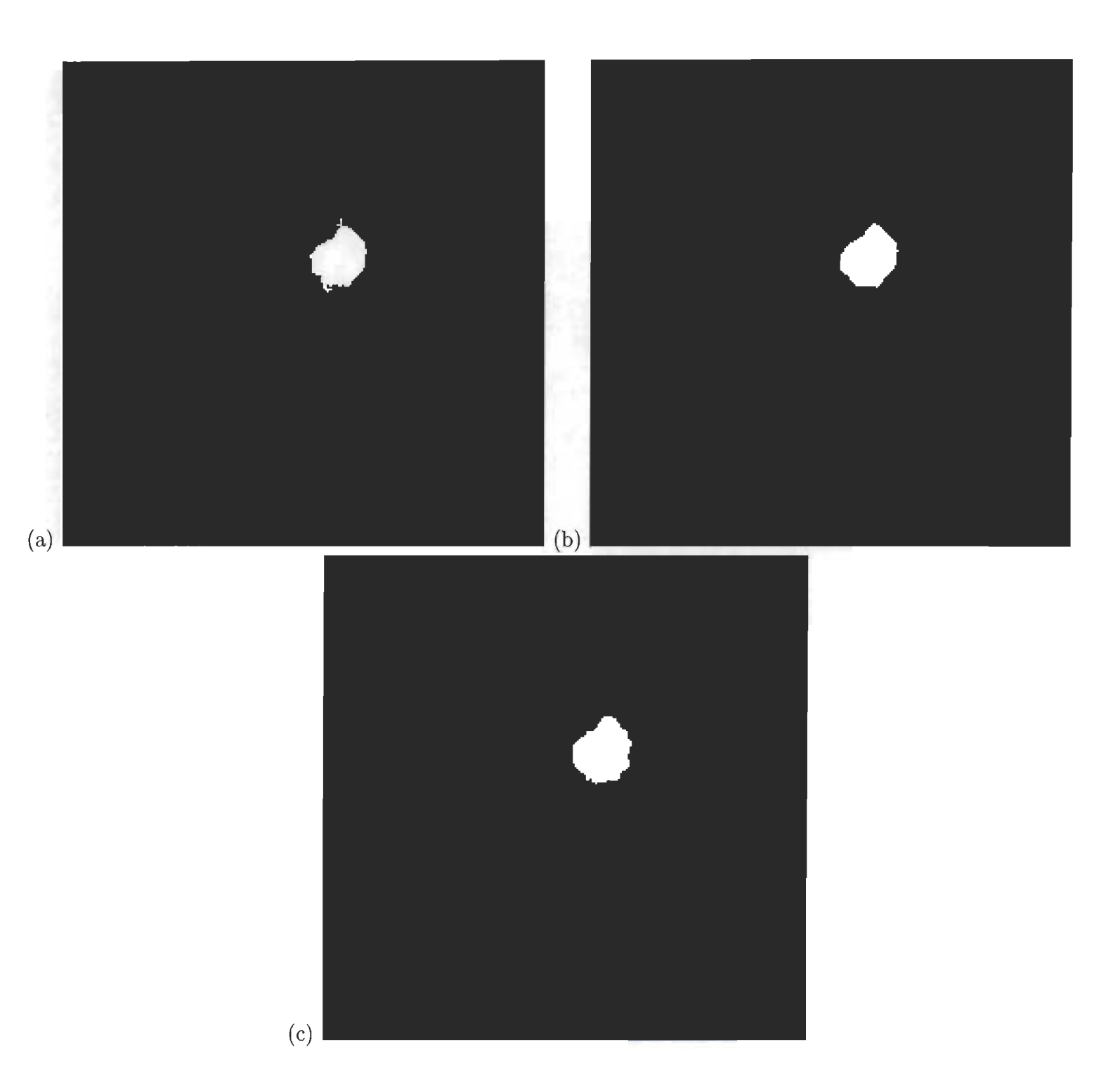

FIG. 5.6 - (a) Résultat de la fusion pour la tumeur de la figure 5.3. (b) Résultat après les opérations morphologiques. (c) Tumeur de référence segmentée par le radiologiste.

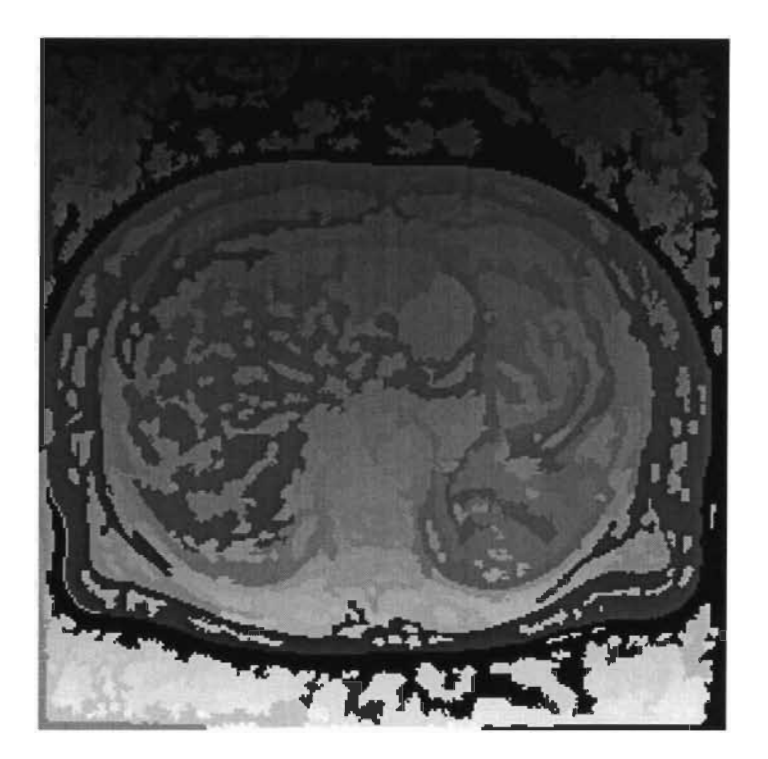

FIG. 5.7 - Résultat de l'élimination des arêtes appliquée sur la figure 5.3.

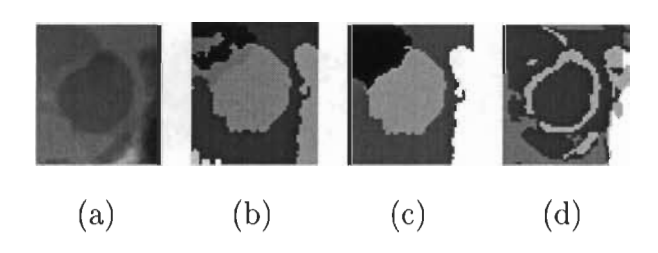

FIG. 5.8 - (a) Région d'intérêt reportée dans l'image filtrée. (b) Région d'intérêt extraite de l'image. (c) Masque utilisé pour initialiser l'algorithme EM. (d) Segmentation obtenue au moyen de l'algorithme EM.

# **Chapitre 6**

### **Résultats et discussion**

Le présent chapitre traite des critères d'évaluation utilisés, présente les résultats obtenus selon ces critères et discute de la validité de la méthode de segmentation proposée à la lumière des résultats obtenus.

### **6.1 Critères d'évaluation**

Afin d'évaluer l'efficacité de la méthode de segmentation utilisée, chaque segmentation a été comparée avec une segmentation manuelle de référence effectuée par un médecin ou radiologiste.

Les mesures suivantes ont été extraites :

- *- NF* : nombre de pixels appartenant à la tumeur segmentée qui n'appartiennent pas la tumeur de référence.
- *- NN* : nombre de pixels n'appartenant pas à la tumeur segmentée mais qui appartiennent à la tumeur de référence.
- *ND* : nombre de pixels appartenant à la fois à la tumeur segmentée et à la tumeur de

référence.

- *N s* : nombre de pixels faisant partie de la tumeur segmentée.
- $N_R$  : nombre de pixels faisant partie de la tumeur de référence.

À partir de ces mesures, les statistiques suivantes ont été calculées:

- Taux de pixels en fausse alarme =  $\frac{N_F}{N_S}$
- Taux de pixels non détectés =  $\frac{N_N}{N_R}$
- Taux de pixels détectés =  $\frac{N_D}{N_R}$
- Taux de correspondance  $=\frac{N_D-0.5\times N_F}{N_E}$

Le taux de correspondance est une statistique permettant de tenir compte à la fois du taux de fausse alarme et du taux de détection, ce qui donne une bonne idée de la qualité de la segmentation. Ces statistiques ont été tirées de Clarke et Hall [8].

Afin de ne pas fausser les résultats à cause des cas qui ont échoué, les segmentations comportant un taux de détection inférieur à 0.6 ou un taux de fausse alarme supérieur à 0.25 n'ont pas été considérées dans le calcul des statistiques globales. Toutefois, ces segmentations ont été identifiées comme ayant échoué et ont été dénombrées.

#### **6.2 Résultats obtenus**

Les figures 6.1 et 6.2 présentent les résultats de la méthode exposée au chapitre 5 sur des images provenant de deux appareils différents produisant respectivement un champ magnétique de 1.5 Teslas et de 0.5 Teslas. L'appareil de 1.5 Teslas fourni une meilleure résolution spatiale ainsi qu'un signal moins bruité et plus homogène. L'appareil à 0.5 Teslas est celui qui est utilisé lors des opérations chirurgicales et donne des images moins claires de par l'espacement de ses bobines.

Dans ces deux figures, on note que les paramères  $\kappa$  et "Diff.", qui est la différence de niveaux de gris minimales requise pour fusionner deux régions, varient d'une image à l'autre. Dans un premier temps, ces deux valeurs ont été laissées constantes pour toutes les images. Elles ont été obtenues manuellement suite à l'observation du niveau de gris des tumeurs et de leur environnement au moyen d'un logiciel affichant la valeur du niveau de gris d'un pixel pointé par la souris. Dans un second temps, les paramètres ont été ajustés manuellement afin de maximiser les résultats obtenus pour chaque image. Il est à noter que la sensibilité à ces deux paramètres est relativement faible en ce sens qu'une légère variation ce ceuxci peut donner exactement le même résultat étant donné que la segmentation obtenue est le résultat d'une fusion de régions et que les régions sont généralement démarquées entre-elles.

Les histogrammes des figures 6.1 et 6.2 illustrent la répartition des taux de détection et de fausse alarme selon chaque type d'image.

Puisqu'il est préférable de congeler du tissu sain que de laisser non détruite une partie de la tumeur, il est moins grave d'avoir un taux de fausse alarme élevé qu'un faible taux de détection. Ainsi, en effectuant une dilatation supplémentaire avec un opérateur carré  $3 \times 3$ on augmente grandement le taux de détection, mais également le taux de fausse alarme. La figure 6.3 donne les résultats obtenus en fonction de la taille de l'opérateur de dilatation et ce, pour les deux types d'images. Il est important de noter que cette dilatation supplémentaire a l'effet secondaire d'augmenter le nombres de segmentations rejetées à cause d'une trop grande fausse alarme.

| Tumeur     | к           | Diff. | Taille | Taille seg. | Detection | Fausse alarme | Non détection | Corr. |
|------------|-------------|-------|--------|-------------|-----------|---------------|---------------|-------|
| /008/A/007 | 5           | 35    | 179    | 132         | 0.721     | 0.023         | 0.279         | 0.715 |
| /008/A/008 | 6.7         | 35    | 399    | 387         | 0.865     | 0.109         | 0.135         | 0.812 |
| /008/A/009 | 6.7         | 35    | 292    | 221         | 0.753     | 0.005         | 0.247         | 0.753 |
| /008/C/011 | $\mathbf 5$ | 35    | 44     | 43          | 0.886     | 0.093         | 0.114         | 0.841 |
| /008/C/012 | 5           | 35    | 92     | 75          | 0.783     | 0.040         | 0.217         | 0.772 |
| /008/D/006 | 10          | 35    | 277    | 231         | 0.733     | 0.121         | 0.267         | 0.682 |
| /008/D/007 | 10          | 35    | 337    | 304         | 0.840     | 0.069         | 0.160         | 0.810 |
| /008/E/013 | 6.7         | 35    | 774    | 702         | 0.895     | 0.013         | 0.105         | 0.890 |
| /008/F/007 | 10.7        | 35    | 391    | 385         | 0.923     | 0.062         | 0.077         | 0.893 |
| /009/A/008 | 6.7         | 35    | 327    | 307         | 0.850     | 0.094         | 0.150         | 0.807 |
| /009/A/009 | 6.7         | 35    | 312    | 289         | 0.885     | 0.045         | 0.115         | 0.865 |
| /009/B/011 | 6.7         | 35    | 517    | 450         | 0.851     | 0.022         | 0.149         | 0.841 |
| /009/B/012 | 5           | 30    | 241    | 216         | 0.884     | 0.014         | 0.116         | 0.880 |
| /009/E/012 | 5           | 35    | 693    | 695         | 0.841     | 0.161         | 0.159         | 0.760 |
| /009/E/013 | 7.5         | 35    | 811    | 932         | 0.952     | 0.172         | 0.048         | 0.853 |

TAB. 6.1 - Résultats sur les images 1.5 Teslas.

| Tumeur     | K   | Diff. | Taille | Taille seg. | Detection | Fausse alarme | Non détection | Corr. |
|------------|-----|-------|--------|-------------|-----------|---------------|---------------|-------|
| /002/B/011 | 4.5 | 15    | 732    | 705         | 0.911     | 0.054         | 0.089         | 0.885 |
| /002/B/012 | 3.5 | 15    | 996    | 876         | 0.872     | 0.008         | 0.128         | 0.869 |
| /002/C/003 | 4.5 | 20    | 418    | 364         | 0.766     | 0.121         | 0.234         | 0.713 |
| /002/C/004 | 4.5 | 15    | 275    | 237         | 0.767     | 0.110         | 0.233         | 0.720 |
| /016/A/009 | 4   | 10    | 227    | 206         | 0.837     | 0.078         | 0.163         | 0.802 |
| /016/A/010 | 3   | 10    | 157    | 143         | 0.803     | 0.119         | 0.197         | 0.752 |
| /016/B/012 | 6.5 | 15    | 945    | 807         | 0.818     | 0.042         | 0.182         | 0.800 |
| /016/B/013 | 3.5 | 15    | 650    | 681         | 0.912     | 0.129         | 0.088         | 0.845 |
| /016/F/010 | 3.5 | 5     | 186    | 153         | 0.780     | 0.052         | 0.220         | 0.758 |
| /018/A/008 | 4.5 | 15    | 255    | 268         | 0.961     | 0.086         | 0.039         | 0.918 |
| /018/A/009 | 4.5 | 15    | 206    | 215         | 0.913     | 0.126         | 0.087         | 0.850 |
| /002/B/011 | 4.5 | 15    | 732    | 705         | 0.911     | 0.054         | 0.089         | 0.885 |
| /018/B/012 | 4.5 | 15    | 1100   | 963         | 0.874     | 0.002         | 0.126         | 0.873 |
| /018/B/013 | 4.5 | 15    | 880    | 670         | 0.761     | 0.000         | 0.239         | 0.761 |
| /018/C/003 | 4.5 | 15    | 239    | 229         | 0.824     | 0.140         | 0.176         | 0.757 |
| /018/C/004 | 4.5 | 15    | 283    | 227         | 0.739     | 0.079         | 0.261         | 0.707 |
| /018/D/009 | 4.5 | 15    | 77     | 72          | 0.883     | 0.056         | 0.117         | 0.857 |
| /018/E/009 | 4.5 | 15    | 116    | 98          | 0.793     | 0.061         | 0.207         | 0.767 |
| /018/F/009 | 4.5 | 15    | 191    | 181         | 0.885     | 0.066         | 0.115         | 0.853 |
| /018/G/010 | 4.5 | 15    | 104    | 87          | 0.827     | 0.011         | 0.173         | 0.827 |

TAB. 6.2 - Résultats sur les images 0.5 Teslas.

| Taille Dilatation | Type image | Taux de détection moyen | Taux de fause alarme moyenne | Taux de réussite |
|-------------------|------------|-------------------------|------------------------------|------------------|
| 3                 | 1.5        | 0.851                   | 0.070                        | 15/18            |
| 3                 | 0.5        | 0.841                   | 0.070                        | 20/27            |
| 4                 | 1.5        | 0.960                   | 0.181                        | 12/18            |
| 4                 | 0.5        | 0.928                   | 0.158                        | 14/27            |

TAB. 6.3 - Effet du rayon de l'opérateur de dilatation sur l'efficacité de la segmentation

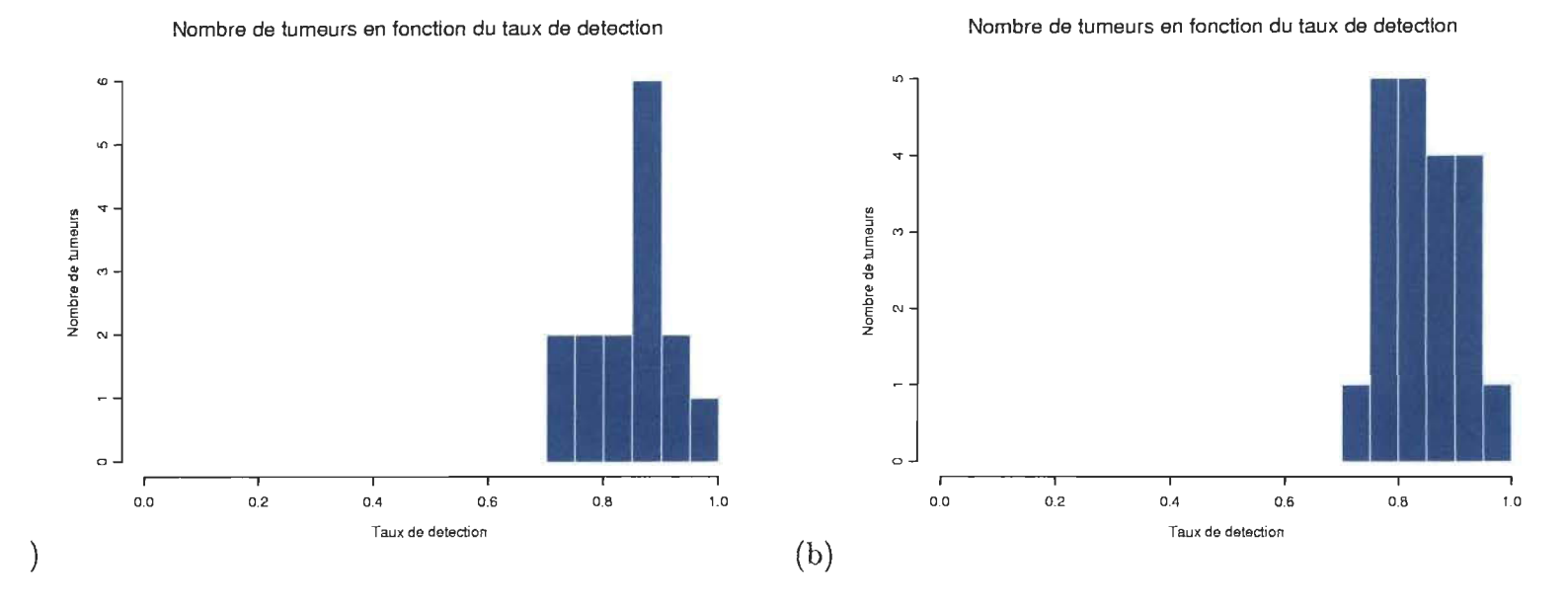

FIG. 6.1 - Taux de détection pour chaque type d'image : (a) 1.5 Teslas. (b) 0.5 Teslas.

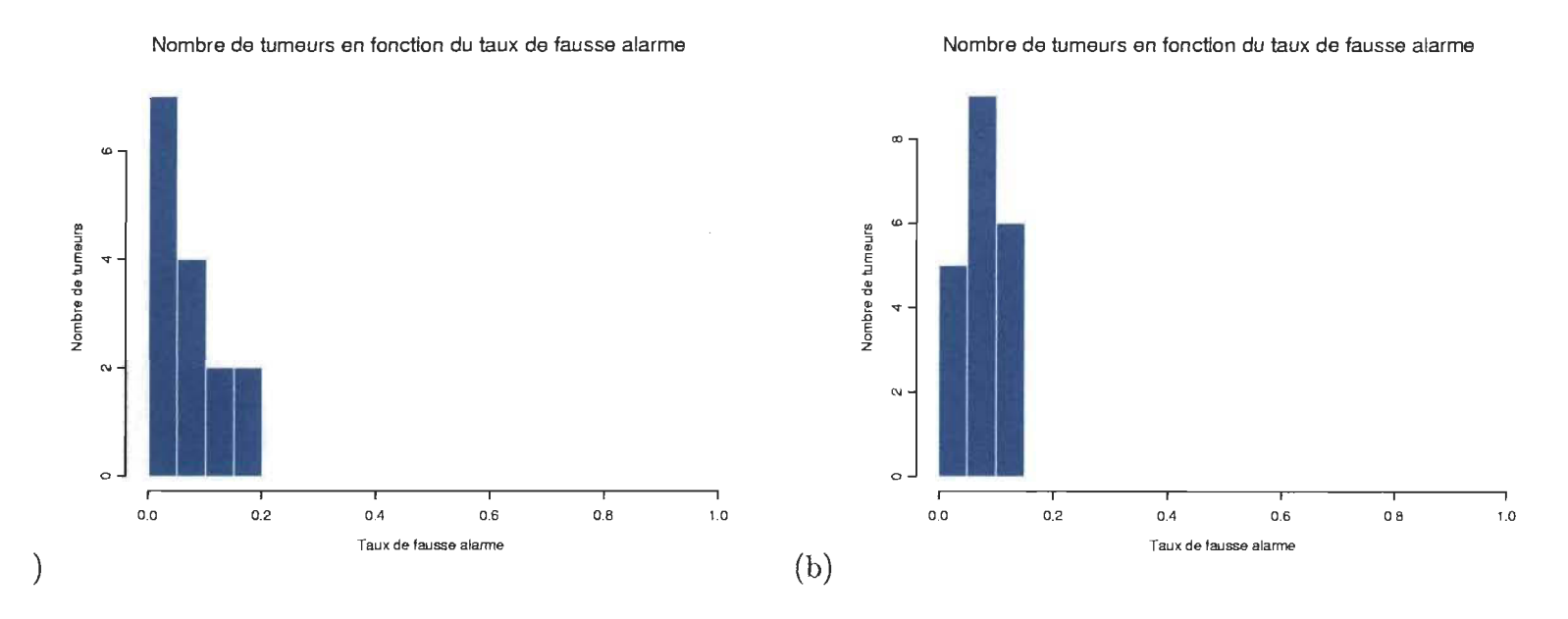

FIG.  $6.2$  - Taux de fausse alarme pour chaque type d'image : (a) 1.5 Teslas. (b) 0.5 Teslas.

### **6.3 Discussion**

Pour commencer la discussion, il est important de souligner la variabilité des segmentations de référence qui ont été utilisées dans l'évaluation de la performance de la méthode. Ces segmentations de référence ont été effectuées sous un affichage comportant un faible contraste, augmentant ainsi les chances d'erreur de segmentation de la part du médecin. Une simple égalisation d'histogramme aurait amélioré grandement la visibilité à l'oeil nu de la tumeur. Toutefois, les médecins sont très occupés, il s'est avéré impossible d'obtenir d'autres segmentations de référence. Ainsi, certaines segmentations ont été reconnues comme mauvaises alors qu'à l'oeil elles semblent plus adéquates que la segmentation de référence. Également, comme la taille de certaines tumeurs est très petite, il est facile d'obtenir de mauvaises statistiques.

On note que la faiblesse majeure de la méthode présentée est un taux élevé de fausse alarme (la figure 6.2 en fait état). Cela provient du fait que parfois la tumeur est adjacente à une région dont le niveau de gris est très voisin du sien, ce qui fait en sorte que la transition n'est pas détectée par l'opérateur Laplacien de la gaussienne. Il faudrait utiliser un paramètre d'échelle *a* inférieur, ce qui aurait pour conséquence d'augmenter le bruit par la présence de multiples arêtes inutiles et de compliquer la segmentation.

# **Chapitre 7**

## **Conclusion**

### **7.1 Synthèse**

Ce travail propose une méthode de segmentation des tumeurs hépatiques dans les images RM permettant de contourner le problème de la non uniformité de leur signal. Cette méthode est basée sur la fusion des régions ayant un niveau de gris moyen semblable. Les régions sont déterminées par les arêtes les entourant. Le problème de la non uniformité du signal dans les images RM est résolu via le filtrage non linéaire anisotrope, qui tend à uniformiser le signal dans les régions dont le gradient est homogène (inférieur à un certain seuil  $\kappa$ ). Le filtrage a également pour fonction de rehausser les arêtes et de faciliter leur détection à une plus grande résolution spatiale.

L'algorithme de segmentation adaptative de Wells et al [20] a été investigué. Cet algorithme, permet de segmenter des IRMs en admettant une non uniformité graduelle du signal, modélisée par un biais multiplicatif par rapport à un signal uniforme. Cet algorithme fonctionne très bien sur les tumeurs ne comportant pas plus de deux modalités dans leur entourage. Le cas échéant, il faut utiliser les régions détectées au moyen de la méthode de segmentation présentée au chapitre 5 comme modalités initiales, en posant comme hypothèse qu'il y a une modalité différente par région. Même dans ce cas, le problème est que plusieurs

régions peuvent avoir un niveau de gris semblable, ce qui donne lieu à une image segmentée en un trop grand nombre de régions.

La méthode de segmentation développée au chapitre 5 donne de très bons résultats dans les cas où la tumeur est relativement bien isolée des autres régions comportant un niveau de gris semblable à la sienne. Dans ce cas, elle donne un taux de détection avoisinant les 85 pourcents et un taux de fausse alarme d 'environ 7 pourcents. De plus, la méthode fonctionne avec succès dans environ 75 pourcents des cas. Lorsque la segmentation échoue, la majorité du temps cela est dû à la présence d'une structure de niveau de gris semblable à celui de la tumeur très près de celle-ci, ce qui donne lieu à un taux de fausse alarme élevé. Dans les autres cas, l'échec est causé par la présence d'une structure scindant la tumeur en deux, la structure délimitante étant d'un niveau de gris trop différent du reste de la tumeur.

Comme on le voit, la méthode proposée fonctionne dans bon nombre de cas et qu'elle se heurte aux mêmes problèmes que rencontrerait un être humain. C'est ainsi que l'on réalise que ce qu'il manque vraiment, ce sont les connaisances d'un expert. La section 7.2 donne de nombreuses idées d'améliorations à apporter.

### **7.2 Suggestions pour des recherches futures**

#### **7.2.1 Ajouter des points de contrôle**

Afin de régler les problèmes de la fausse alarme et de la non détection due à la présence de structures étrangères, il serait intéressant d'ajouter des points de contrôle entrés par l'utilisateur. Ainsi, l'utilisateur commencerait par cliquer dans la tumeur, donnant ainsi lieu à une première segmentation. Ensuite, il clique dans les endroits non détectés avec le même bouton de la souris et dans les endroits qui ne font pas partie de la tumeur avec un autre bouton. Ainsi, l'utilisateur pourrait fournir davantage d'information au système quant à ce qui fait partie et ce qui ne fait pas partie de la tumeur. Cela demanderait peu d'interaction de la part de l'utilisateur (de simples clics de la souris). Il ne vaut pas la peine de se priver de ces informations étant donné le peu de travail supplémentaire qu'elles requièrent.

#### **7.2.2 Utiliser les contours déformables (snakes, balloons, etc.)**

Les contours déformables sont un formidable outil de segmentation interractif. Ils consistent à trouver la courbe fermée qui délimite le mieux possible une région en minimisant une énergie. Le terme à minimiser dépend d'une énergie externe au contour (qui est la plupart du temps fonction du gradient de l'image) ainsi que d'une énergie interne, qui gère l'élasticité du contour.

La section 2.3 présente l'approche de Yoshida et al. [21], qui utilise un snake par ondelettes. Les résultats obtenus semblent intéressants mais pas parfaits, ce qui laisse à penser que la porte est encore ouverte pour des recherches de ce côté.

Il existe de nombreux modèles de contours déformables. Il pourrait en être un sujet de mémoire que de déterminer le bon modèle à utiliser, de l'adapter au cas des tumeurs du foie ou même de développer un nouveau modèle de contours déformables.

Par exemple, l'utilisateur pourrait sélectionner deux points afin d'orienter l'axe principal d'une éllipse contenant complètement la tumeur. Ensuite, il se déplacerait horizontalement et verticalement pour régler les longueurs respectives du grand axe et du petit axe.

#### **7.2.3 Segmentation multispectrale**

Il serait intéressant d'essayer de segmenter les images sur plusieurs spectres à la fois. Dans le présent ouvrage, seules les images T2 ont été utilisées. On pourrait segmenter en parallèle les images Tl, T2 et Pd en les pondérant pour former une seule segmentation.

La difficulté majeure de cette approche est le fait que les trois spectres ne peuvent pas être obtenus simultanément, compliquant ainsi la correspondance spatiale entre les pixels. Comme le patient bouge et respire, **il** est impossible d'obtenir des images parfaitement superposables. Il faudrait ainsi commencer par s'attaquer à des prétraitements ayant pour but de ramener les images dans un même système de coordonnées (mise à l'échelle + translation + rotation).

Cette avenue pourrait elle aussi représenter un sujet de mémoire en soi.

#### **7.2.4 Segmentation avec Atlas**

Une autre avenue intéressante pourrait être d'effectuer une segmentation du foie au complet à l'aide d'un Atlas, c'est-à-dire une base de données contenant toutes les structures du foie (réseau sanguin, lobes, etc). Une fois chaque structure identifiée, **il** serait plus facile d'identifier les tissus anormaux tels les tumeurs.

Un travail semblable a déjà été réalisé par Soler [17] dans le cadre de sa thèse de doctorat. Toutefois, la base de données a été réalisée au moyen d'images digitalisées de tranches axiales d'un patient décédé (projet Visible Human Body) et pour la détection des lésions, **il** n'utilisait pas des IRM, mais plutôt des images de rayons-X provenant d'un CT-Scan. La segmentation du foie était effectuée de manière interactive au moyen d'un algorithme de contours déformables. Les lésions étaient localisées par simple seuillage.

Toutefois, cette tâche est loin d'être facile dans les IRMs à cause de la multi-modalité des structures entourant le foie. Également, cela demanderait plus d'interaction que nécessaire pour segmenter une simple tumeur.

# **Bibliographie**

- [1] L. Alvarez, P.-L. Lions et J.-M. Morel, "Image selective smoothing and edge detection by nonlinear diffusion II,'' SIAM J. Numer. AnaL, vol. 29, no. 3, pp. 845-866, 1992.
- [2] C. Arnold, "An approach for semi-automated liver tumor segmentation in MR images," Mémoire de maîtrise au Département de Génie Électrique et Génie Informatique de l'Université Laval, mai 2000.
- [3] J. Babaud, A. P. Witkin, M. Baudin et R. O. Duda, "Uniqueness of gaussian kernel for scale-space filtering," IEEE Trans. Pattern Anal. Machine Intell. , vol. PAMI-8, no. 1, pp. 26-33, 1986.
- [4] F. Bergholm, "Edge focussing," IEEE Trans. Pattern Anal. Machine Intell., vol. PAMI-9, no. 6, 1987.
- [5] C. Brice et C. Fennema, "Scene analysis using regions" Artificial Intelligence, vol. 1, no. 3, pp. 205-226, 1970.
- [6] J. Canny, "A computational approach to edge detection," IEEE Trans. Pattern Anal. Machine Intell., vol. PAMI-8, no. 6, pp. 679-698, 1986.
- [7] F. Catté, P.-L. Lions, J.-M. Morel et T. Coll, "Image selective smoothing and edge detection by nonlinear diffusion," SIAM J. Numer. Anal., vol. 29, no. 1, pp. 182-193, 1992.
- [8] M. C. Clarke et L. O. Hall, "Automatic tumor segmentation using knowledge based techniques," IEEE Trans. Med. Imag., vol. 17, no. 2, 1998.
- [9] J.A. Feldman, Y. Yakimovsky, "Decision theory and artificial intelligence: lA semanticsbased region analyser," Artificial Intelligence, vol. 5, no. 4, pp. 349-371, 1974.
- [10] G. Guerig, O. Kübler, R. Kikinis, F. A. Jolesz, "Nonlinear anisotropic filtering of MRI data," IEEE Trans. Med. Imag., vol. 11, no. 2, pp. 221-232, 1992.
- [11] R.H. Hashem, W. G. Bradley Jr., "MRI : the basics," Williams and Wilkins, 1997.
- [12] K. Krissian, G. Maladain, N. Ayache, "Directional anisotropie diffusion applied to segmentation of vessels in 3D images," Institut national de recherche en informatique et en automatique, Theme 3, no. 3064, 1996.
- [13] Y. Lu, R C. Jain, "Reasoning about edges in scale-space," IEEE Trans. Pattern Anal. Machine Intell., vol. 14, no. 4, pp. 450-468, 1992.
- [14] D. Marr et E. Hildreth, "Theory of edge detection," Proc. Roy. Soc. London, vol. B-207, pp. 187-217, 1980.
- [15] N. N6dstrom, , "Biased anisotropie diffusion A unified regularization and diffusion approach to edge detection," Image Vision Comput. , vol. 8, no. 4, pp. 318-327, 1990.
- [16] P. Perona et J. Malik, "Scale-space and edge detection using anisotropie diffusion," IEEE Trans. Pattern Anal. Machine Intell., vol. 12, no. 7, pp. 629-639, 1990.
- [17] L. Soler, "Une nouvelle méthode de segmentation des structures anatomiques et pathologiques: application aux angioscanners 3D du foie pour la plannification chirurgicale.," Thèse de doctorat Université d'Orsay, INRIA, Sophia Antipolis Cédex, France, 1998.
- [18] M. Sonka et V. Hlavac, R. Boyle, "Image processing, analysis and machine vision," PWS, 1998.
- [19] L. Vincent, P. Soille, "Watershed in digital spaces : an efficient algorithm based on immersion simulations," IEEE Trans. Pat. Anal. and Mach. Int., vol. 13, no. 6, pp. 583-598, 1991.
- [20] W. M. Wells, W. E. L. Grimson, R. Kikinis et F. A. Jolesz, "Adaptive segmentation of MRI data," IEEE Trans. Med. Imag. , vol. 15, no. 4, pp. 429-442, 1996.
- [21] H. Yoshida, B. Keserci, D. D. Casalino A. Coskun, O. Ozturk et A. Savranlar, "Segmentation of liver tumors in ultrasound images based on scale-space analysis of continuous wavelet transform," Departement of Radiology of University of Chicago, http ://bose.bsd.uchicago.edu/yoshida/Paper/Ultrasonics html/PX-3.html, 1998.
- [22] Th. Schindewolf et H.-O. Peitgen, "Interaktive Bildsegmentierung von CT- und MR-Daten auf Basis einer modifizierten Wasserscheidentransformation," Bildverarbeitung<br>für die Medizin (München, Mars), Springer, Series Informatik Aktuell, pp. 96-100, 2000.